# **SEARCHING GOOGLE AND OTHER SEARCH ENGINES**

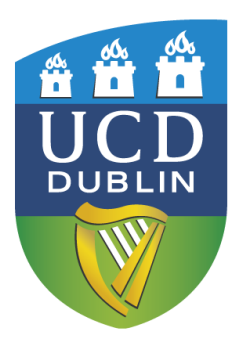

**Julia Barrett [Julia.barrett@ucd.ie](mailto:Julia.barrett@ucd.ie) UCD James Joyce Library March 2014**

**An Leabharlann UCD**

### **Outline**

- - Google Cheat Sheet
		- [http://www.ucd.ie/t](http://www.ucd.ie/t4cms/Guide21.pdf) [4cms/Guide21.pdf](http://www.ucd.ie/t4cms/Guide21.pdf)
- Different types of search engines: articles/papers; books; images; statistics;

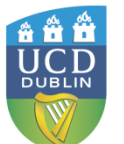

datasets; by discipline, etc.

- Effective Googling Portal/Gateway sites; custom search engines
	- Using Google to locate "type"-based resources (e.g. a directory, bibliography, database, open access repository)
	- Evaluating websites

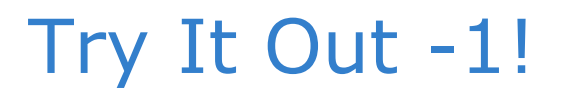

• Search for:

### **Exports Ireland**

### Limited to the **CSO website** (www.cso.ie)

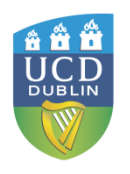

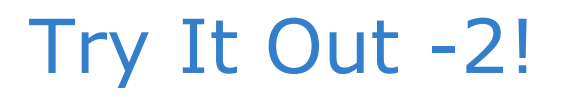

• Search for:

### **A recent OECD report on the Irish economy**

Limit to oecd.org Limit to PDF Limit to past year

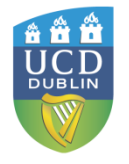

### Different types of search engines

- General scholarly
	- Google Scholar
	- Microsoft Academic Search
- By type
	- Open access, repositories
	- Theses
	- Books
	- Images
	- Statistics
	- Datasets
	- Discipline-specific

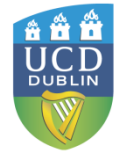

### Google Scholar [http://scholar.google.com](http://scholar.google.com/)

- All disciplines (including humanities); variety of formats e.g. articles, papers, books, open access materials, IRs
- Good for locating material that may fall between disciplines (e.g. *How people remember music/melodies*)
- Good for identifying which subject-specific databases to use – use as a back door
- Can limit by author, publication etc. (use Advanced Search option)
- Can link to library holdings
- Cited by feature; can save to Endnote, etc.
- No listing of what is included; not clear how often it is updated
- Too many irrelevant items may be retrieved – cannot fine-tune search as with a database search

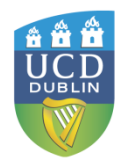

### What disciplinary-specific resources should I check?

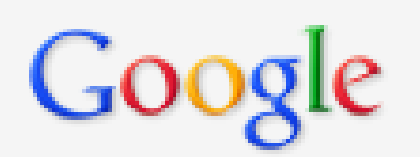

### music remember OR recognition people

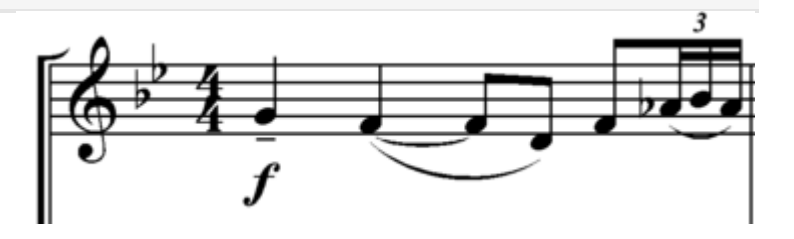

[http://commons.wikimedia.org/wiki/File:Debussy\\_String\\_quartet.png](http://commons.wikimedia.org/wiki/File:Debussy_String_quartet.png)

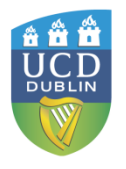

#### **Music recognition.**

D Deutsch - Psychological Review, 1969 - psycnet.apa.org

... Music RECOGNITION ... This process of ab-straction is so fundamental that it is easier for us to remember a tune than it is to ... Tune recognition is more complicated than simultaneous interval abstraction because it involves recognition of the time order in which the two components ... Cited by 151 Related articles All 5 versions Import into EndNote More

#### Modularity of **music** processing

I Peretz, M Coltheart - Nature neuroscience, 2003 - nature.com

... no specific module for recognizing music, but just a general auditory recognition module; when that is damaged, amateur abilities such as music recognition suffer more than expert abilities such as speech recognition. This account predicts that one will not find people in whom ... Cited by 403 Related articles All 16 versions Import into EndNote More

#### **BOOKI** Therapeutic uses of **music** with older adults

AA Clair, J Memmott - 2008 - ERIC

... This important book shows both informal and formal caregivers how to use music to enhance the quality of life of older adults--including people with physical impairments and people with dementia. Written by two of the nation's ... Cited by 123 Related articles All 2 versions Import into EndNote More •

#### Personality and music: Can traits explain how people use music in everyday life?

T Chamorro-Premuzic... - British Journal of ..., 2007 - Wiley Online Library ... No wonder, then, that intellectually engaged individuals reported higher music recognition and preference ratings ... This use of music seems to characterize open individuals, too, no doubt because of ... Likewise, people with higher IQs seem to use music in a more rational/cognitive ... Cited by 94 Related articles All 11 versions Import into EndNote More

#### The Shazam music recognition service

A Wang - Communications of the ACM, 2006 - dl.acm.org Page 1. People are routinely exposed to music in everyday environments- car, home, restaurant, movie theater, shopping mall-but are frus-trated by not being able to learn more about what they hear. ... THE SHAZAM MUSIC RECOGNITION SERVICE ... Cited by 98 Related articles All 4 versions Import into EndNote More

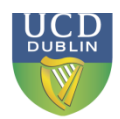

- Psychological Review
- Nature **Neuroscience**
- ERIC
- British Journal of Psychology
- **Communications** of the ACM

### Be specific; include all key concepts; build up your search in **Advanced Search**

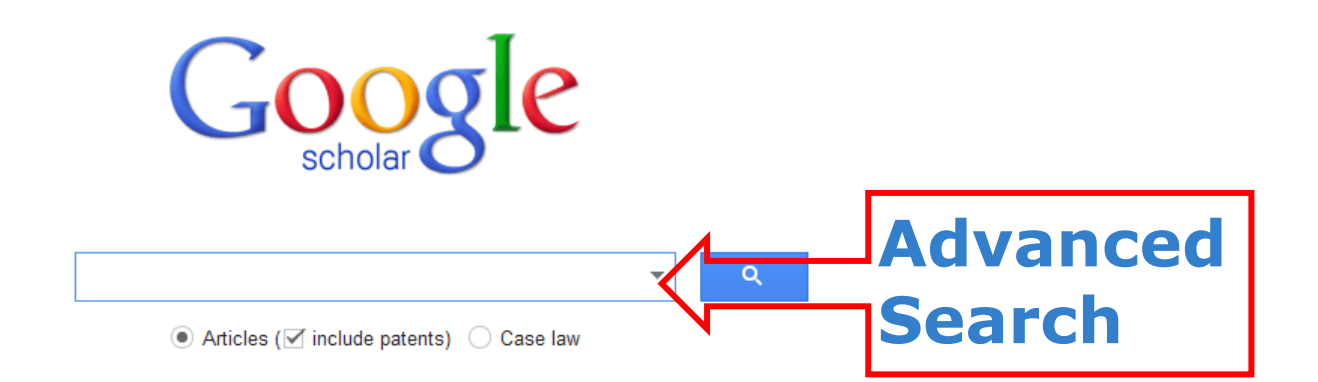

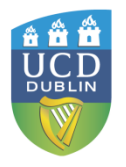

### Include other details such as **Authors**, **Journal Title**, as needed

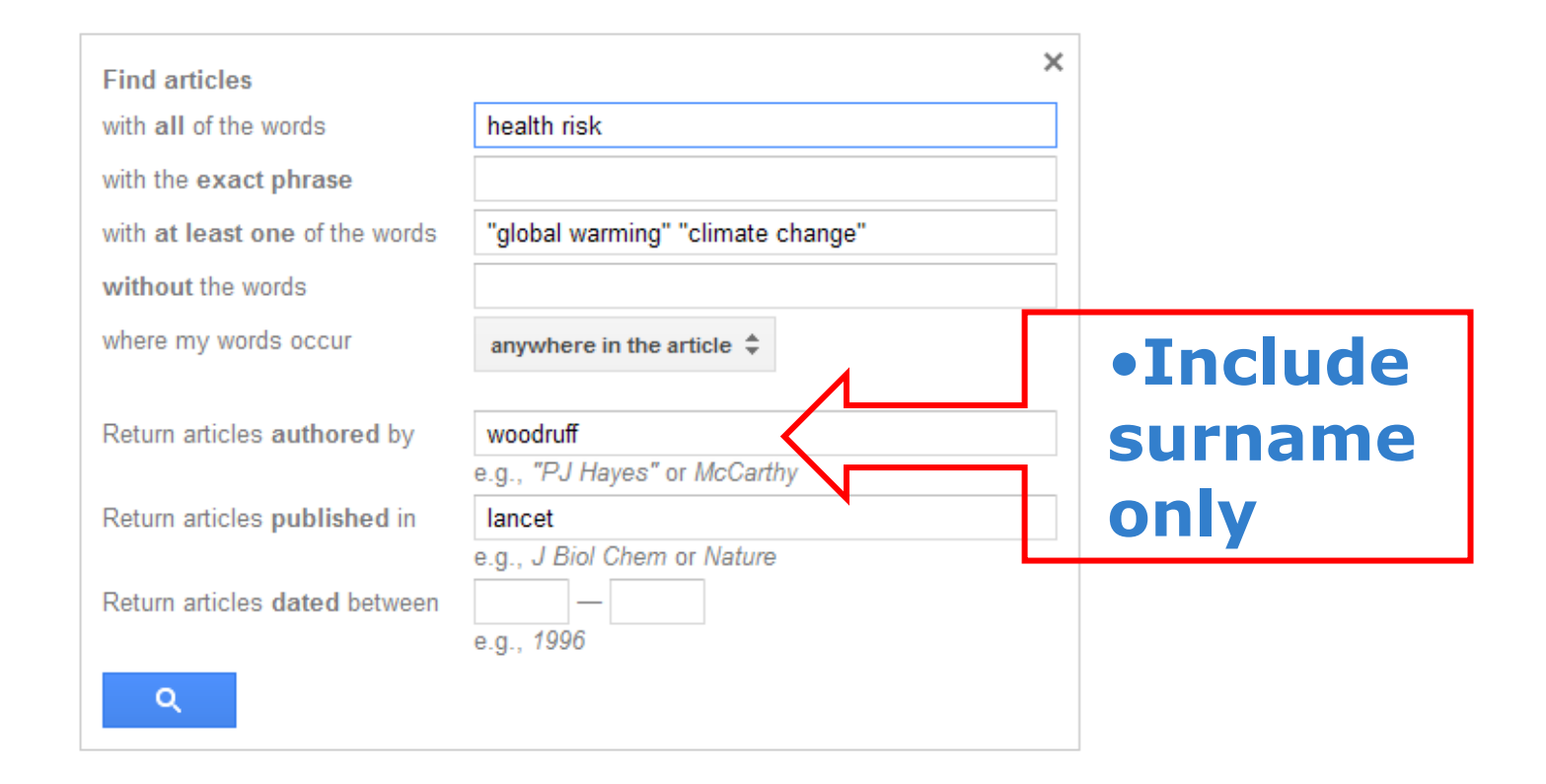

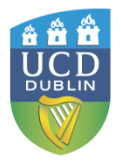

### From a key article find more articles by clicking the **Cited by** and **Related articles** tabs

**Climate change** and human health: present and future risks AJ McMichael, RE Woodruff, S Hales - The Lancet, 2006 - Elsevier There is near unanimous scientific consensus that greenhouse gas emissions generated by human activity will change Earth's climate. The recent (globally averaged) warming by 0: 5° <u>C is partly attributable to such anthropogenic emissions. **Climate change** will affect humar</u> Cited by 885 Related articles All 30 versions Cite Save

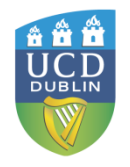

### Search within the list of citing articles

About 885 results (0.04 sec)

#### Climate change and human health: present and future risks

◯ Search within citing articles

#### Africa

M Boko, I Niang, A Nyong, C Vogel, A Githeko... - 2007 - dspacetest.cgiar.org Executive summary Africa is one of the most vulnerable continents to climate change and climate variability, a situation aggravated by the interaction of 'multiple stresses', occurring at various levels, and low adaptive capacity (high confidence). Cited by 604 Related articles All 49 versions Import into EndNote Save More

**[BOOK]** Climate change and human health

AJ McMichael, RE Woodruff - 2005 - Springer

The introduction of the carbon-14 (14C, radiocarbon) dating method in 1947 (for which Willard F. Libby received the Nobel Prize for Chemistry in 1960) transformed many aspects of environmental science by permitting numerical dating of fossils, artifacts and deposits ... Cited by 445 Related articles All 60 versions Import into EndNote Save More

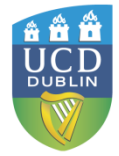

### Generate a **formatted citation** or import into **Endnote**

**Climate change** and human health: present and future risks

AJ McMichael, RE Woodruff, S Hales - The Lancet, 2006 - Elsevier

There is near unanimous scientific consensus that greenhouse gas emissions generated by human activity will change Earth's climate. The recent (globally averaged) warming by 0. 5° C is partly attributable to such anthropogenic emissions. Climate change will affect human ... Cited by 885 Related articles All 30 versions Cite Save

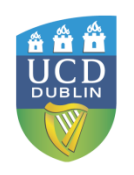

Publication: Iano

**Climate chang** AJ McMichael, RE There is near unar human activity will<br>C is partly attribute Cited by 885 Rel

[СІТАТІОН] Clima AJ McMichael, RB Cited by 2 Relate

[СІТАТІОН] Clima AJ McMichael, RI Related articles

Abou

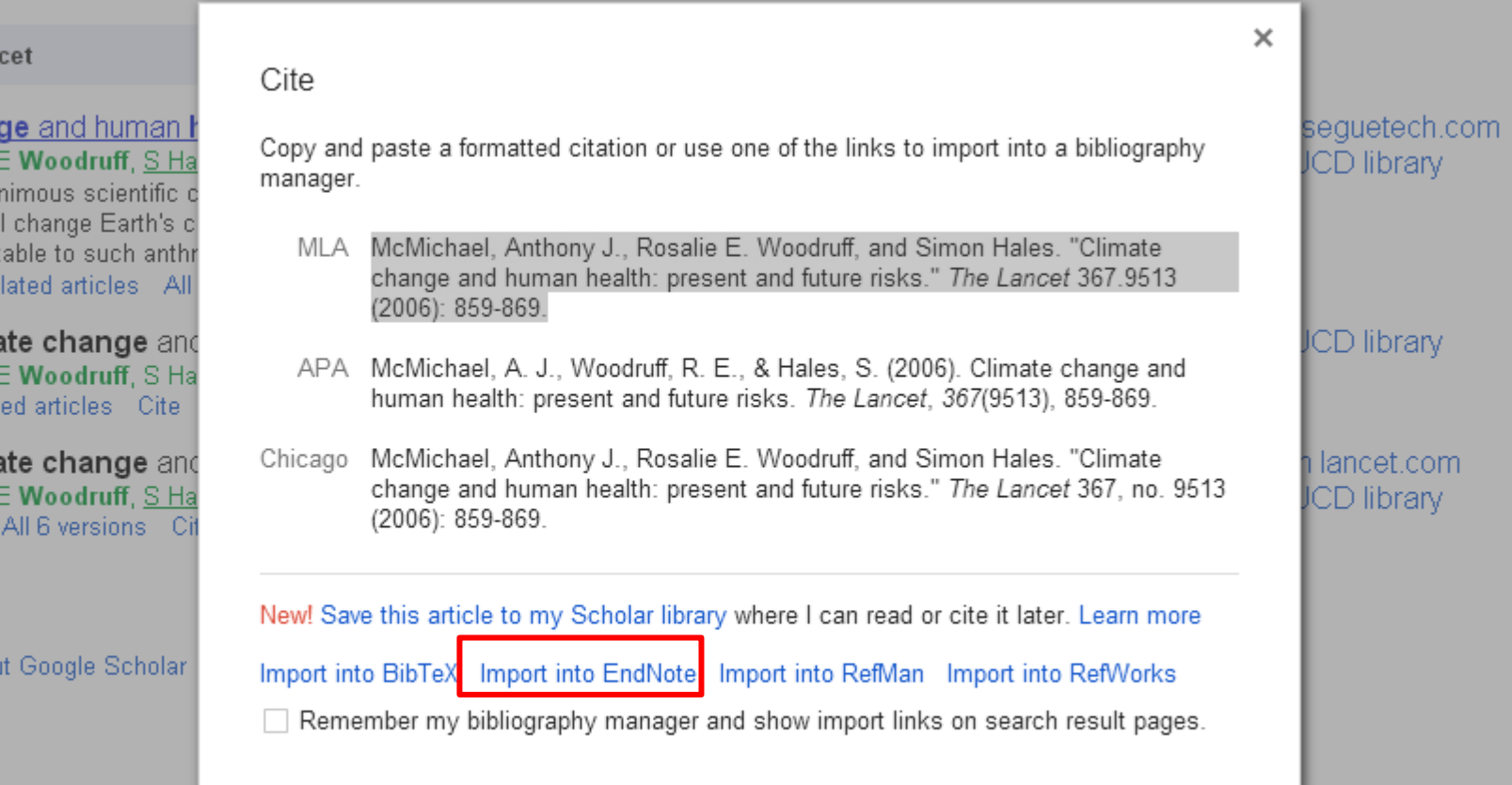

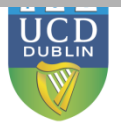

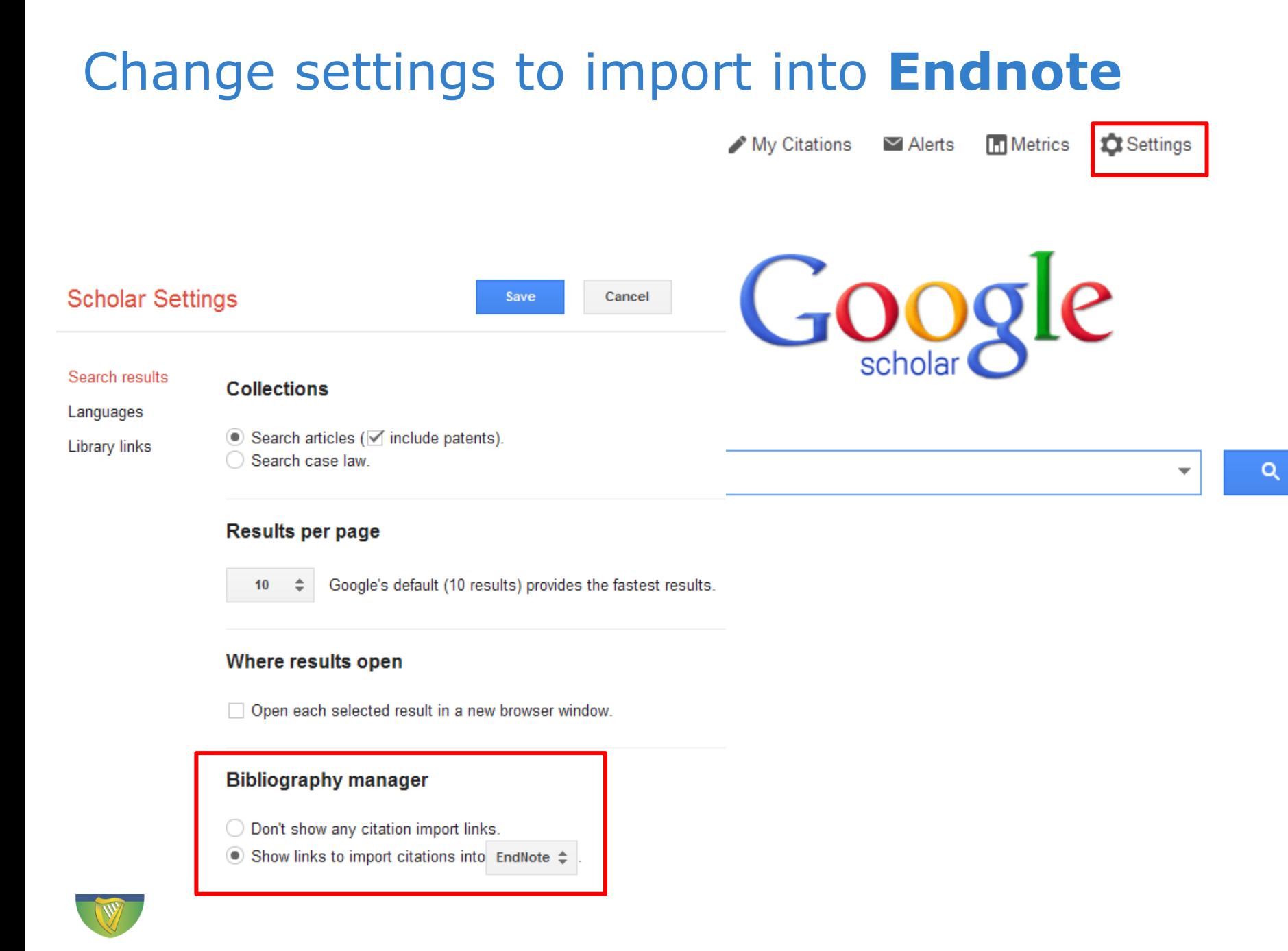

### **Climate change** and human health: present and future risks

AJ McMichael, RE Woodruff, <u>S Hales</u> - The Lancet, 2006 - Elsevier

There is near unanimous scientific consensus that greenhouse gas emissions generated by human activity will change Earth's climate. The recent (globally averaged) warming by 0·5° C is partly attributable to such anthropogenic emissions. Climate change will affect human ... Cited by 885 Related articles All 30 versions | Import into EndNote | Saved More

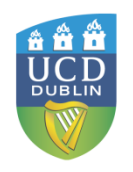

### Save articles to your Scholar **Library**

#### **Climate change** and human health: present and future risks

AJ McMichael, RE Woodruff, S Hales - The Lancet, 2006 - Elsevier There is near unanimous scientific consensus that greenhouse gas emissions generated by human activity will change Earth's climate. The recent (globally averaged) warming by 0.5° C is partly attributable to such anthropogenic emissions. Climate change will affect human ... Cited by 885 Related articles All 30 versions Cite Save

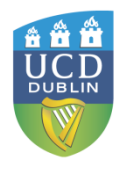

### Access saved articles in **My library**

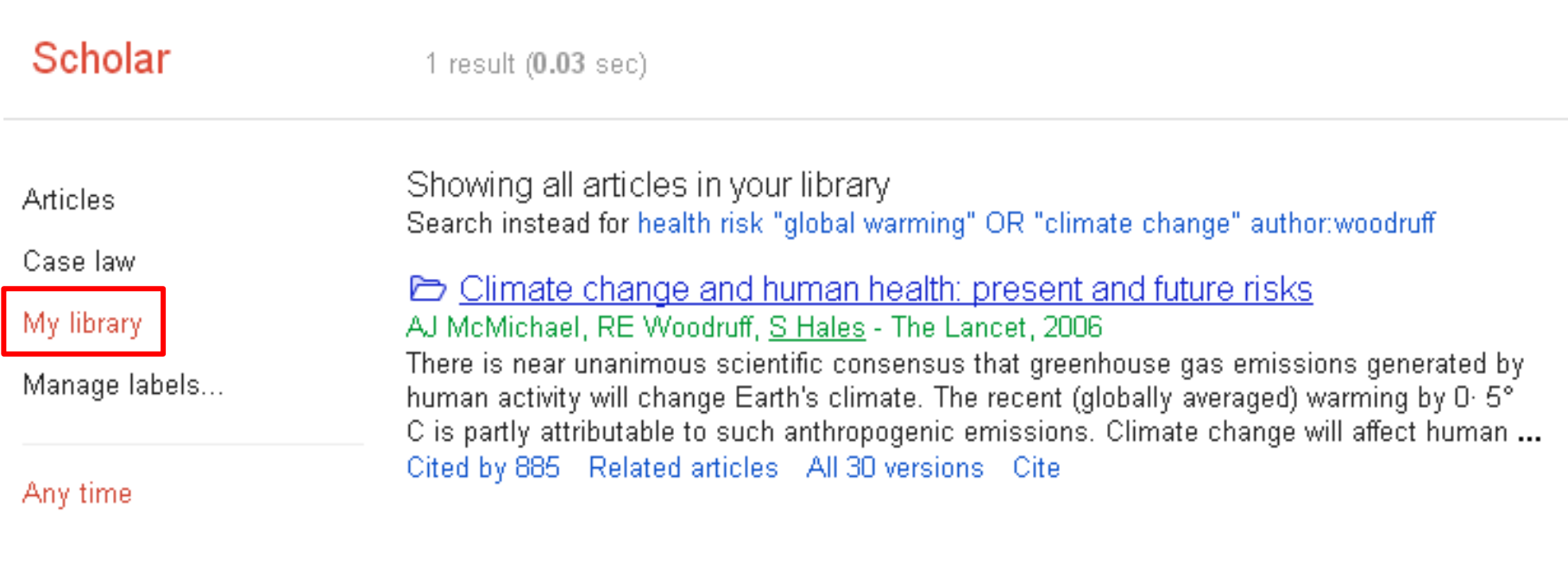

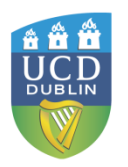

### Set up an **alert** to automatically keep up-to-date with your topic

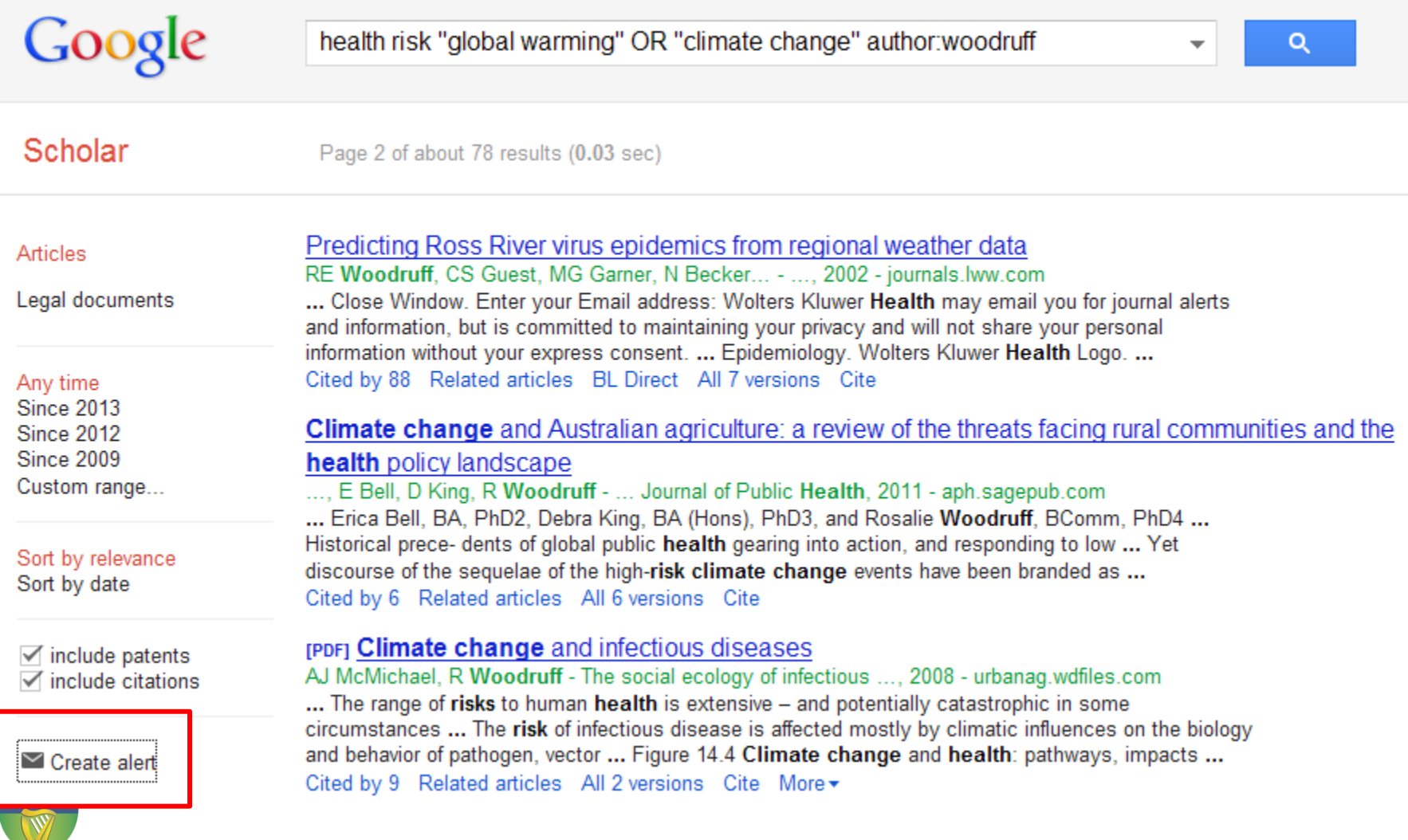

#### Create alert

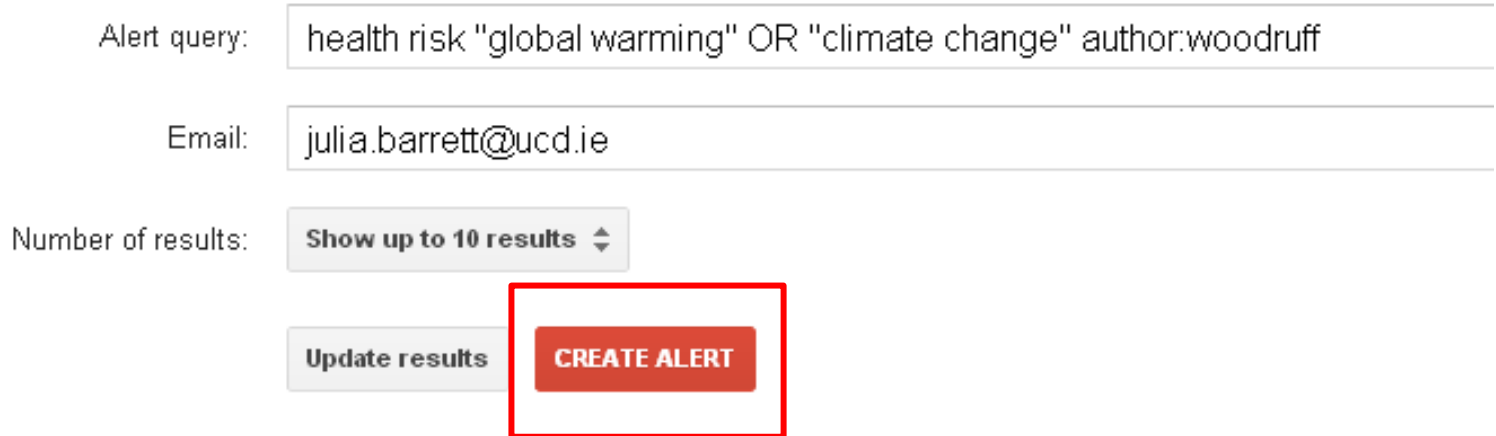

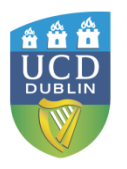

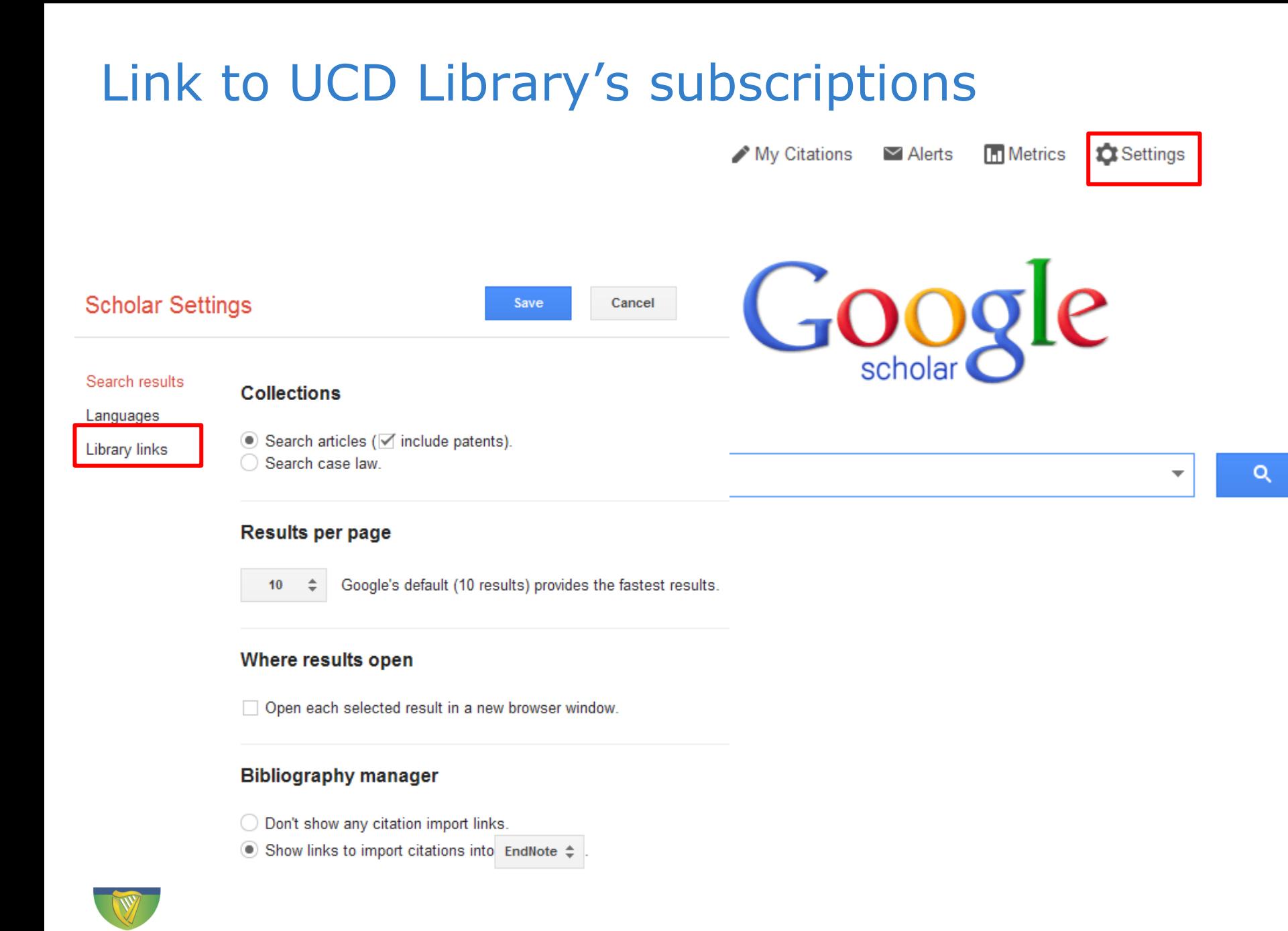

#### Show library access links for (choose up to five libraries):

ucd

Q

e.g., Harvard

- Open WorldCat Library Search
- University College Dublin Find it @ UCD library
- University of California, Davis UC-eLinks

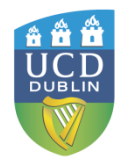

#### Seismic based strengthening of steel and RC telecommunication poles based on fem analysis

E Kalkan, DF Laefer - Engineering structures, 2004 - Elsevier This study describes a numerical projection of pre-and post-retrofitted conditions of telecommunication poles subjected to seismic hazards. The absence of explicit guidelines for the rehabilitation of existing poles motivated the investigation of the effectiveness of ... Cited by 2 Related articles All 8 versions Import into EndNote More v

[PDF] from ucd.ie Find it @ UCD librar

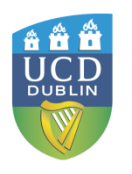

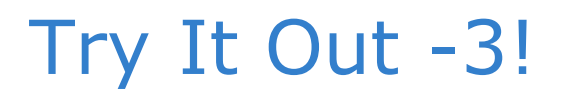

• Search for:

### **The impact of holiday homes on rural areas**

Construct your search using key terms From results page check out the **Cited By**  option

Create an **alert** for your topic

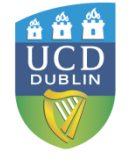

### Looking for a specific paper; you may need to remove punctuation, symbols. Search as a phrase using ""

"Holocene speleothems insights into soil and cave processes at climatic transi  $\star$ 

 $6$  results  $(0.03$  sec)

... coupled  $\delta$  < sup> 13</sup> C-radiocarbon systematics of three Late Glacial/early **Holocene** speleothems; insights into soil and cave processes at climatic transitions

D Rudzka, F McDermott, LM Baldini... - ... et Cosmochimica Acta, 2011 - Elsevier Abstract The coupled δ 13 C-radiocarbon systematics of three European stalagmites deposited during the Late Glacial and early Holocene were investigated to understand better how the carbon isotope systematics of speleothems respond to climate transitions. ... Cited by 5 Related articles All 6 versions Cite

[PDF] from ucd.ie Find it @ UCD library

Q

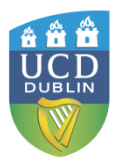

### Identify a **scholar** and see what else they have written

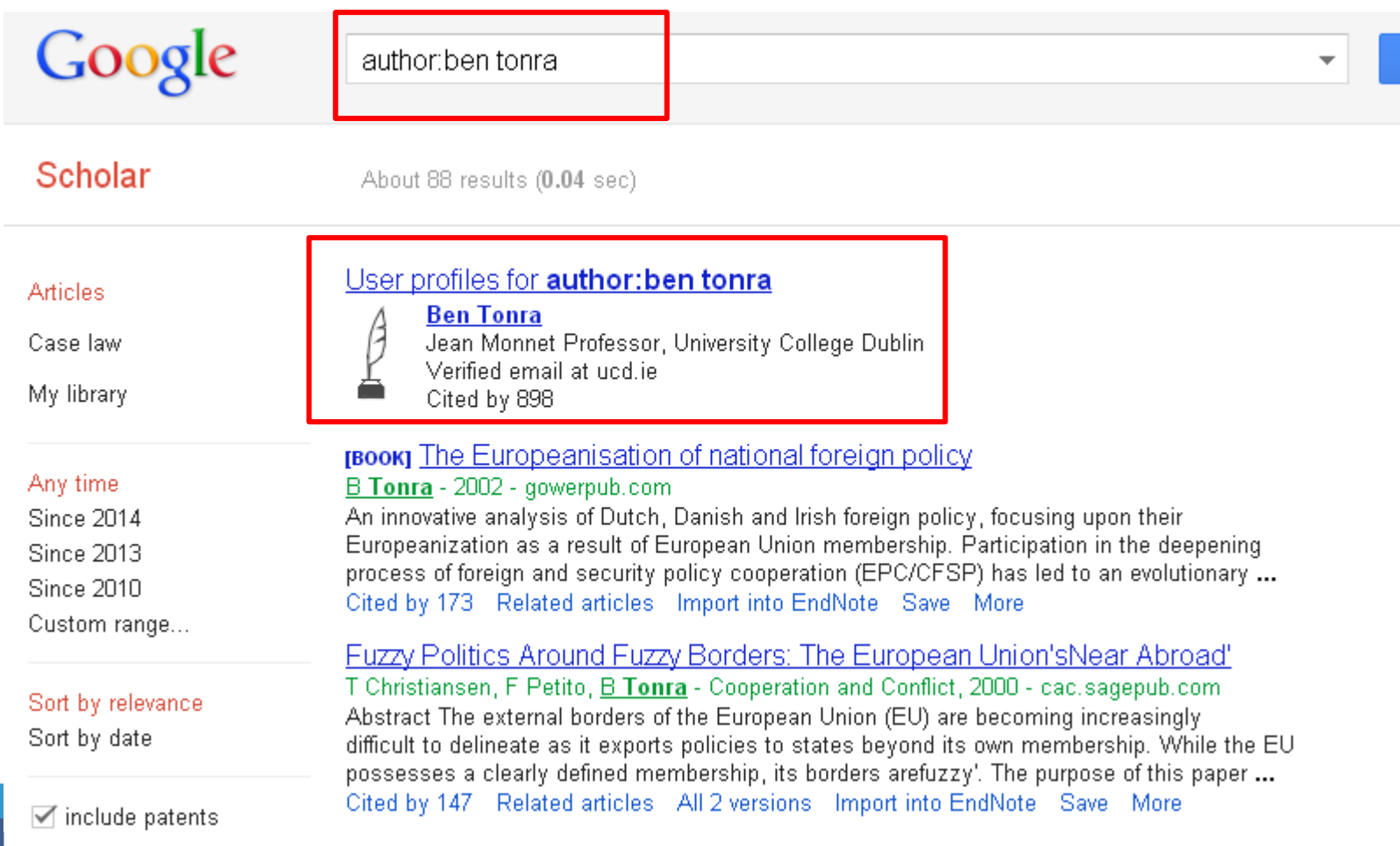

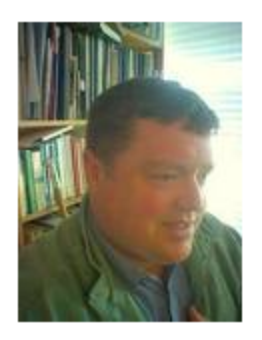

### **Ben Tonra**

Jean Monnet Professor, University College Dublin EU foreign security and defence policy Verified email at ucd ie

### Google scholar

Search Authors

#### My Citations - Help

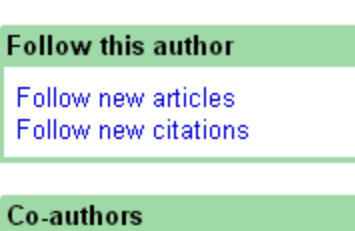

No co-authors

Learn how to create a Google Scholar Citations page at:

[http://libguide](http://libguides.ucd.ie/GSC) [s.ucd.ie/GSC](http://libguides.ucd.ie/GSC)

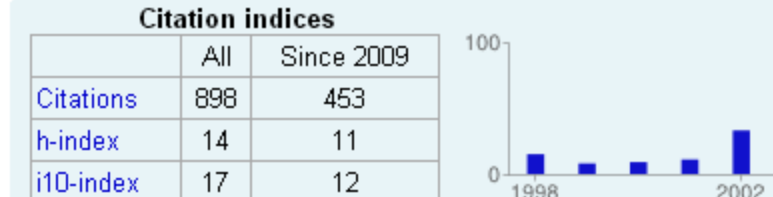

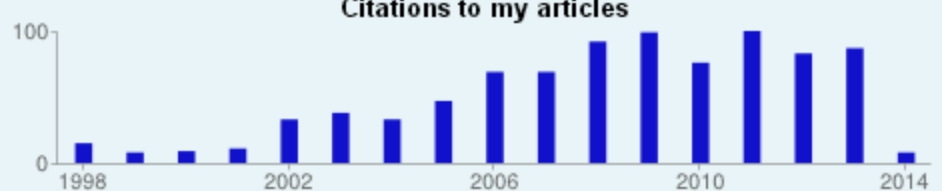

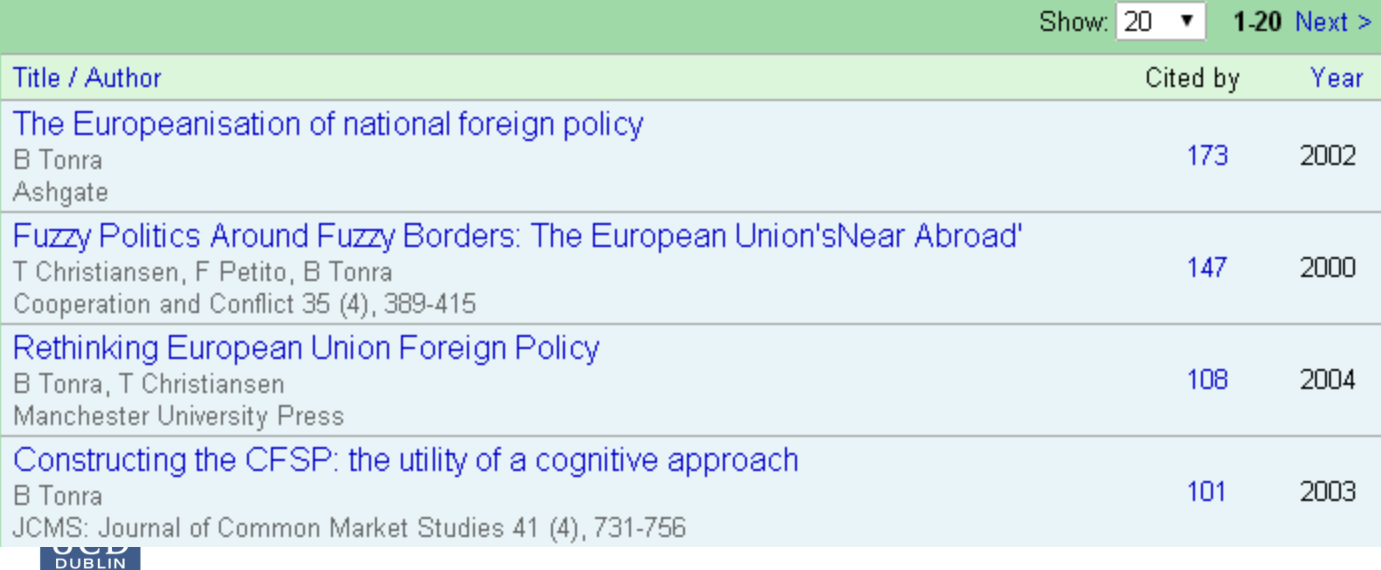

### View the Library's short video: [www.ucd.ie/library/elearning/googlescholar/story.html](http://www.ucd.ie/library/elearning/googlescholar/story.html)

## Using Google Scholar to find academic information

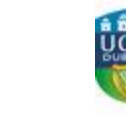

Leabharlann UCD **UCD Library** 

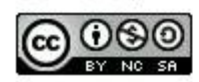

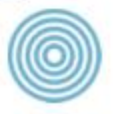

### Improve Google Scholar functionality by using it with Publish or Perish <http://www.harzing.com/pop.htm> Can sort in

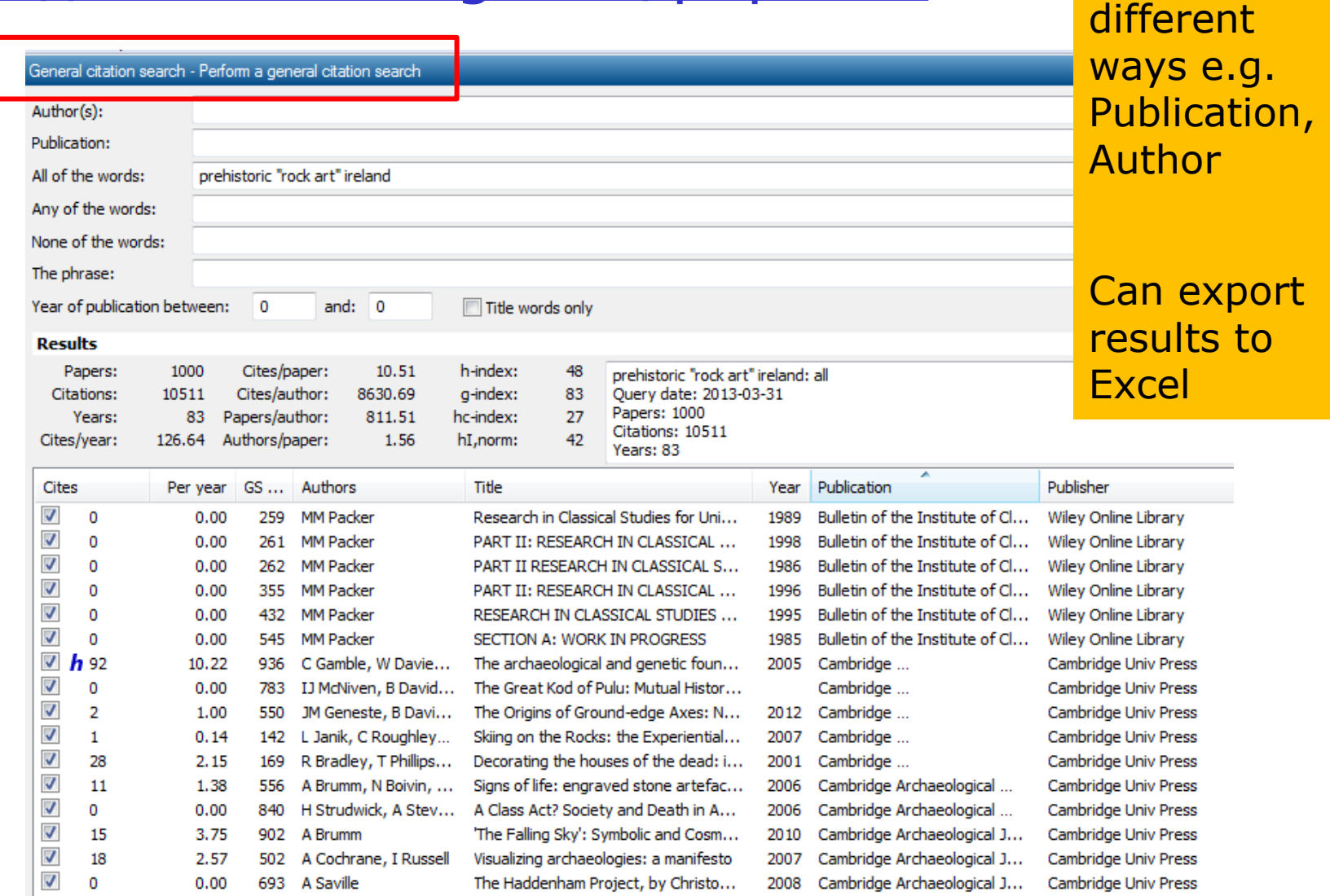

### Microsoft Academic Search <http://academic.research.microsoft.com/>

- Started with Computer Science…strongest in Sciences, weakest in Humanities
- In Advanced Search can limit by Author, Conference, Journal, Organisation, Year, field of study
- Good sorting functionality e.g. in Author Profile, by year and citation count; can export to Endnote
- Author may have several different profiles & articles may be assigned to wrong author
- List of content sources: <http://academic.research.microsoft.com/About/help.htm#5>
- No linking to Library subscriptions

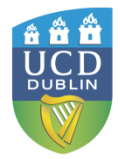

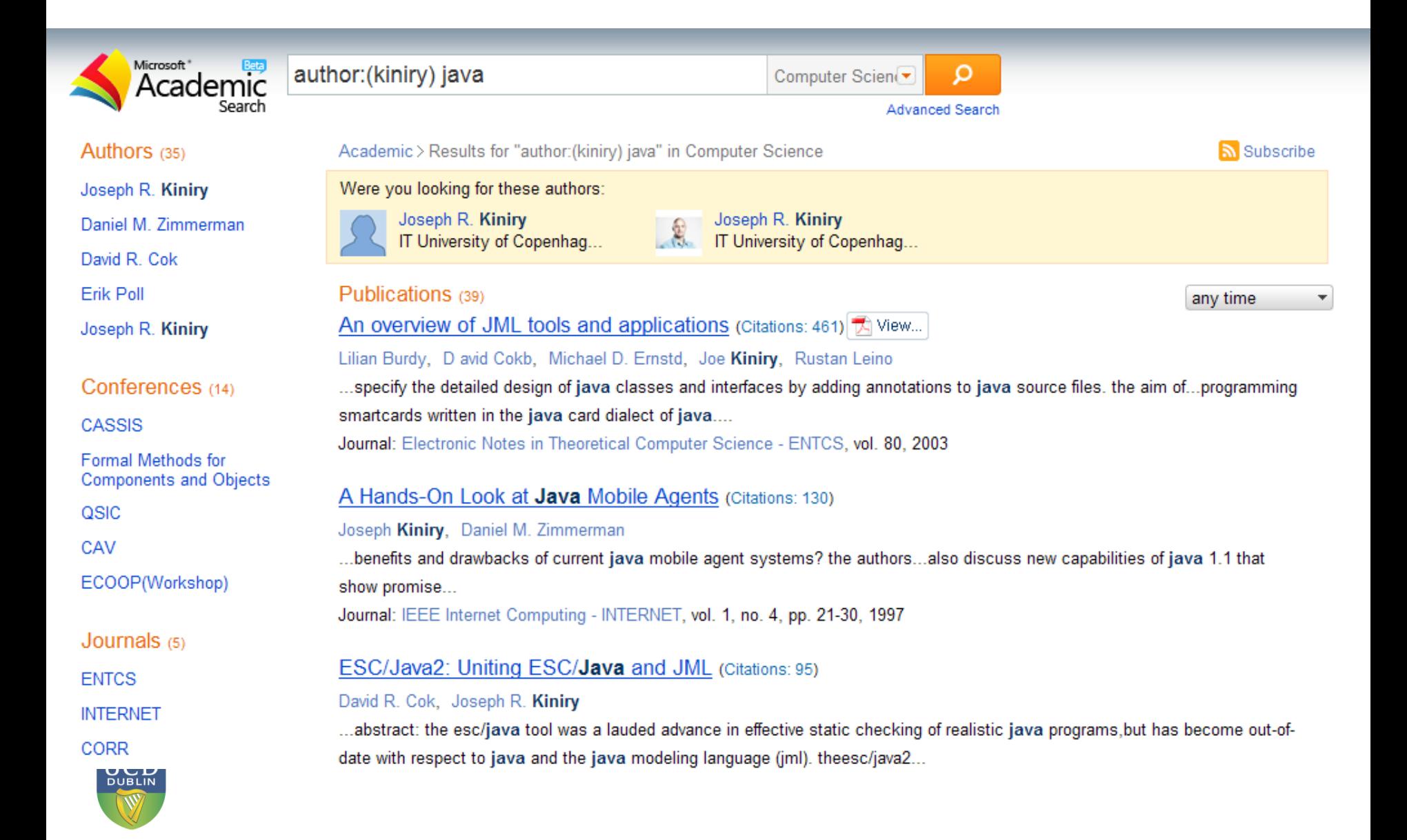

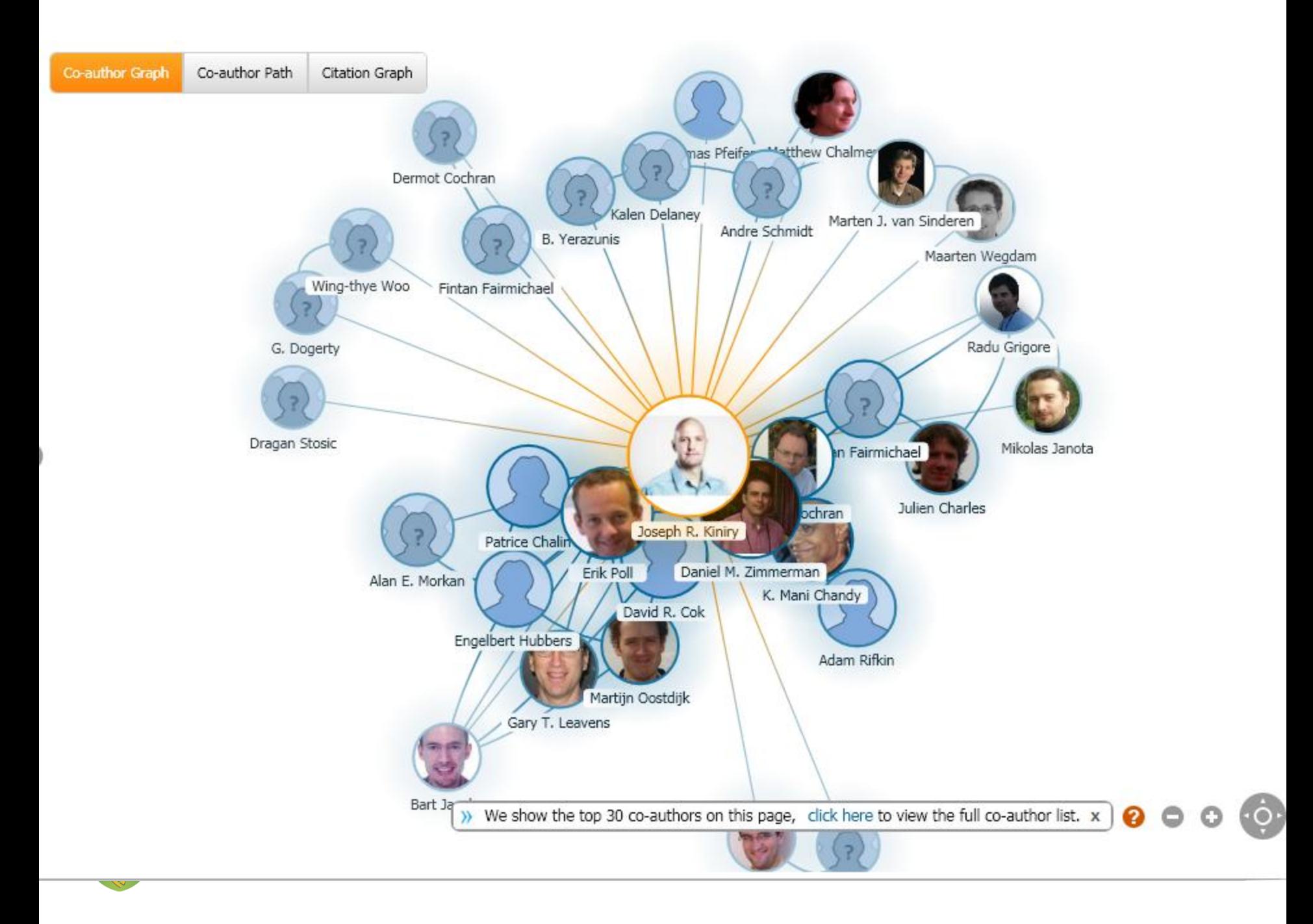

### BASE - Bielefeld Academic Search Engine [www.base-search.net](http://www.base-search.net/)

- "...one of the world's most voluminous search engines especially for academic open access web resources" (not so good for humanities)
- It sources high quality content from around 2,500 repositories from journals, conference proceedings, patents & theses. Worldwide (so not largely U.S.)
- It enables deep searching of full text documents

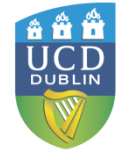

• Can save to Endnote, etc.

### Search for "metal fatigue" limited to subject heading

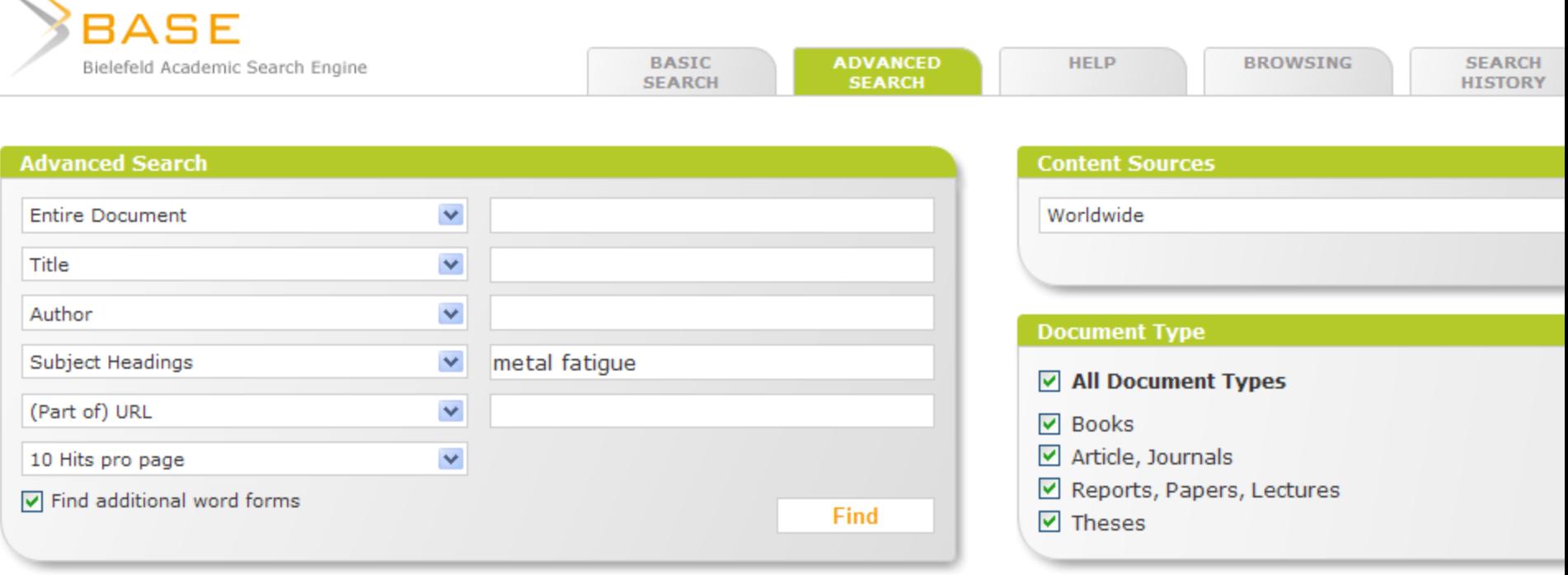

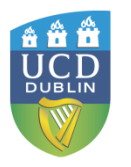

### Theses

- Open Access theses and dissertations <http://www.oatd.org/>
	- Index to 1.6m research theses available open access – worldwide; harvested from repositories
- DART Europe E-theses portal (DEEP) [www.dart-europe.eu/](http://www.dart-europe.eu/)
	- Free access to over 215,000 full-text research theses from over 300 European universities; harvested from repositories
- http://libguides.ucd.ie/digital theses

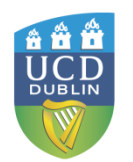

– UCD Library guide

### Worldcat: the World's Largest Library Catalogue [www.worldcat.org/](http://www.worldcat.org/)

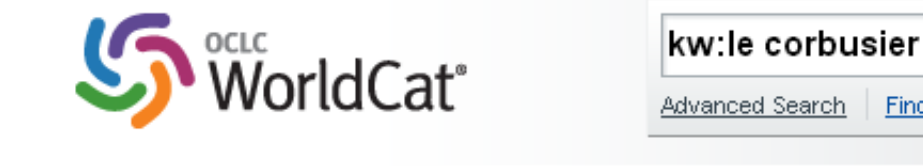

#### Search results for 'kw:le corbusier'

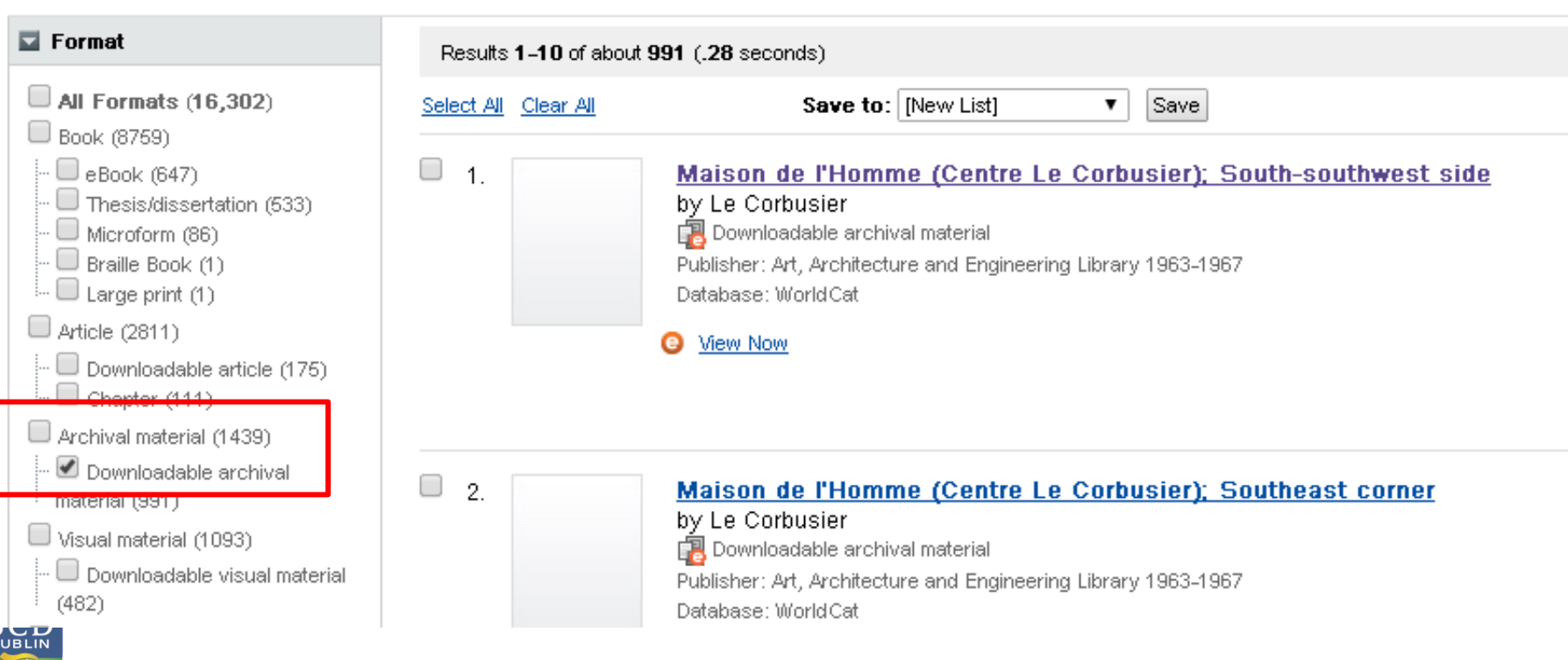

Find a Library

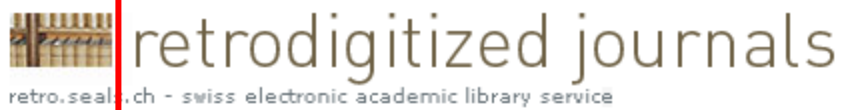

#### $F$ <sup>-Bibliothek</sup>

Eidgenössische Technische Hochschule Zürich Swiss Federal Institute of Technology Zurich

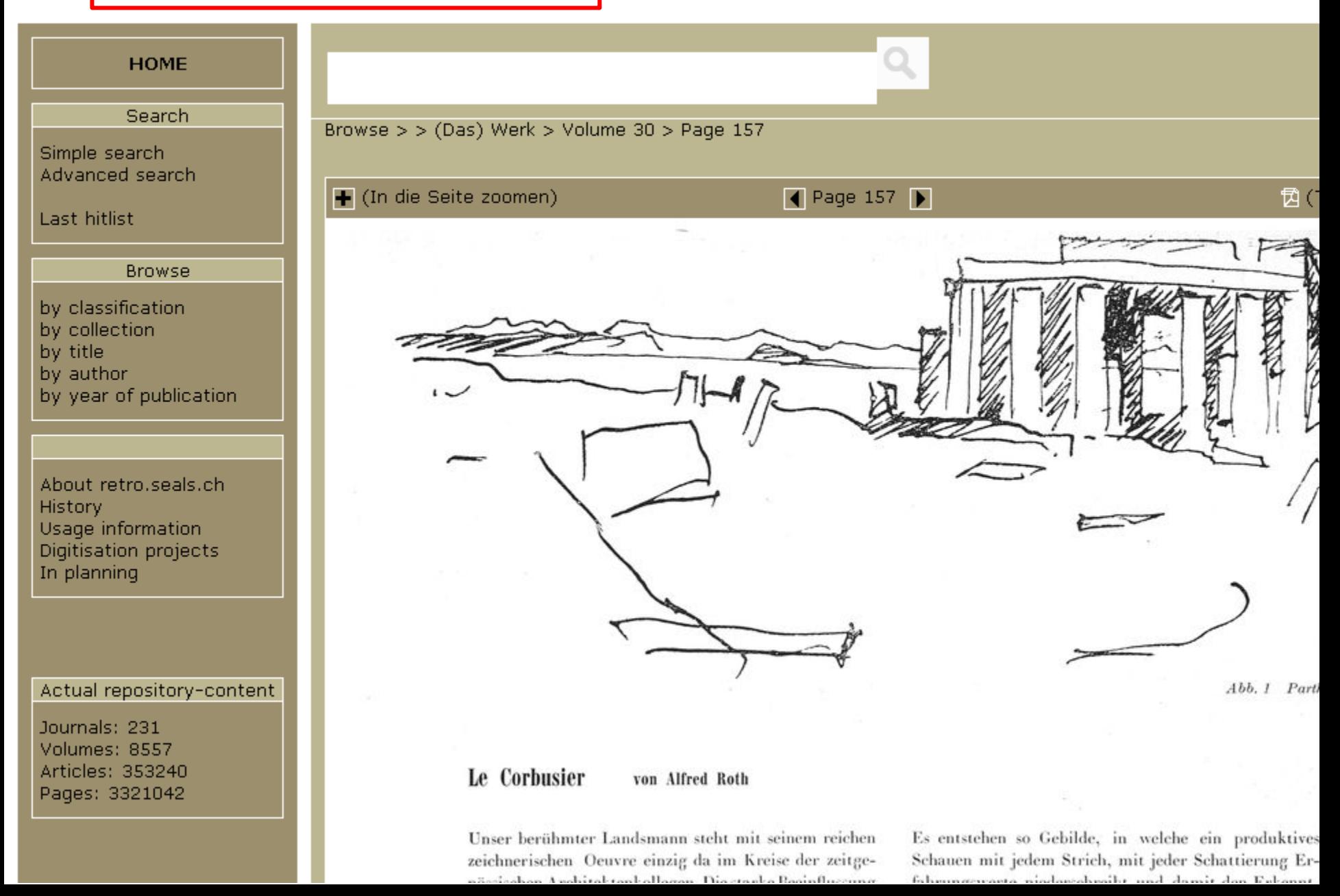

### Find a Library....

#### $F$  Find a copy in the library

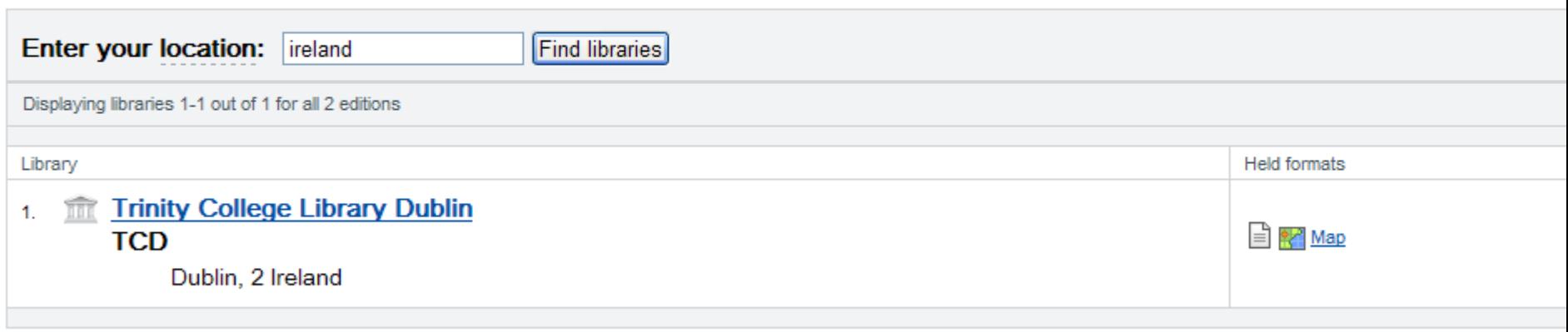

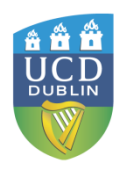

### Google Books <http://books.google.com/>

- Publications supplied by selected libraries (e.g. Harvard, Oxford University, NYPL) – these are scanned, digitised and indexed by Google
- Publisher-supplied publications; also selfpublished books
- **"Previews"** may be given to books that are **in-print** and **in-copyright**. A "preview" can be substantial

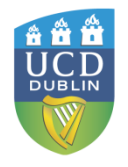

### Google Books

- **"Full previews"** may be given to books that are **in-copyright** but **out-of-print**. The full book in its entirety may be viewed online
- For books that are out-of-copyright, books may be viewed, downloaded (PDF) and printed in their entirety. Out-of-copyright books will be more than 70 years old so Google Books is a **good source**  for **19th and early 20th century books** and other material
- Can sort by date and time
- Intitle:

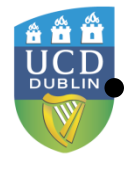

Subject:

– Keep terms broad

### Researching a topic?

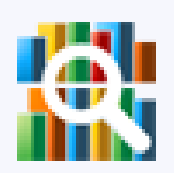

Search the latest index of the world's books. Find millions of great books you can preview or read for free.

"wave energy" OR "tidal energy" OR "marine energy" Search Books

Browse books and magazines »

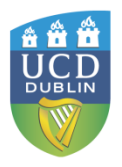

### Limit by date

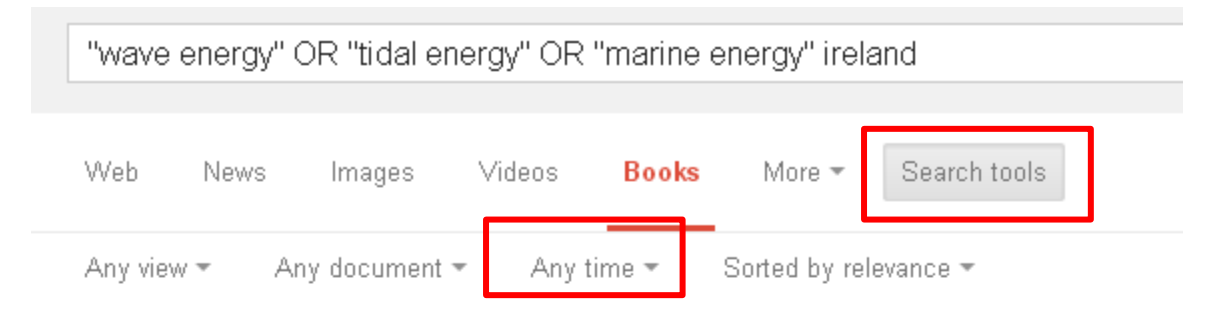

Ads related to "wave energy" OR "tidal energy" OR "marine energy" ireland O

**SEAI Better Energy Homes** 

www.seai.ie/SEAl-Solar-Energy-Grants

Make Your Home More Efficient With Grants From €400 - €3,600 From SEAI

Compare Energy Prices

www.uswitch.ie/Compare-Energy Cheap Energy Prices Ireland Compare Now And Save Up To €312

#### 2004 Survey of Energy Resources - Page 413

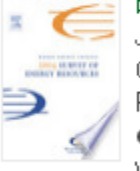

books.google.com/books?isbn=0080471730 Judy Trinnaman, Alan Clarke - 2004 - Preview - More editions Greece R&D on wave energy has been carried out at the Centre for Renewable Energy Sources and various universities. ... Ireland Wave energy research has been undertaken in Ireland since 1980, much of the work being conducted at ...

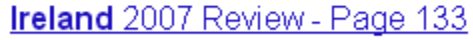

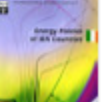

books.google.com/books?isbn=9264025626 2007 - Full view - More editions

It views a structured and phased strategy of development support as the best way to anable **Iraland** to utilica its ocaan anaroy resource by 2015

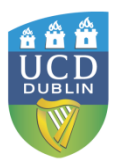

### **Preview option**

Any view -Any document = Jan 1, 2012 - Dec 31, 2014 -

Sorted by relevance =

Ad related to "wave energy" OR "tidal energy" OR "marine energy" ireland  $\odot$ 

**SEAI Better Energy Homes** 

www.seai.ie/SEAl-Solar-Energy-Grants

Make Your Home More Efficient With Grants From €400 - €3,600 From SEAI

#### On a Sustainable Future of the Earth's Natural Resources - Page 317

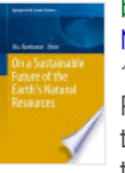

books.google.com/books2ishn=3642329179 Mu. Ramkumar - 2013 - Preview More editions

17.6 Oscillating Water Column (OWC) type wave energy converter 17.7.4 Pros and Cons of Wave Energy Generation ... the pioneers in harnessing technology to utilize the wave energy, while Portugal, Ireland, Norway and the USA also have ...

#### Maritime Engineering and Technology - Page 563 books.google.com/books?isbn=0415621461

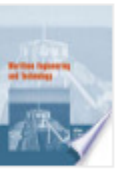

Carlos Guedes Soares, Y. Garbatov, S. Sutulo - 2012 Preview 1999), are used to create a wave prediction system with the aim to characterize wave energy conditions for the Spanish ... from about 25 kW/m off the southernmost part of Europe's Atlantic coastline up to 75 kW/m off Ireland and Scotland.

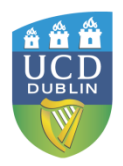

#### Issues in Renewable **Energy** Technologies: 2013 Edition

#### books.google.com/books?isbn=1490113304 2013 - Preview - More editions

According to news originating from Cork, Ireland, by VerticalNews correspondents, research stated, "This paper examines 'availability' and the input metrics of operational expenditure (OPEX) for wave energy projects

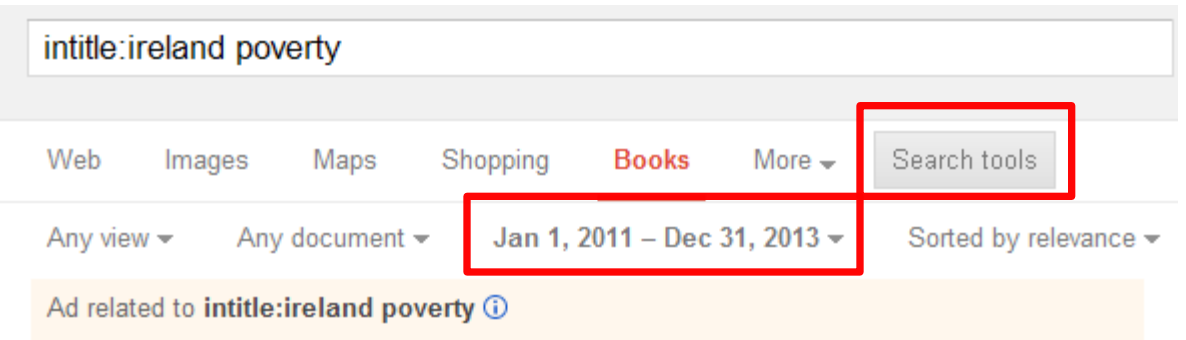

#### **Charity Donations**

www.focusireland.ie/christmas-appeal ▼

5 Children a Week are Losing Their Family Home - Please Donate

#### Estimates of the Cost of a Child in Ireland: - Page 2

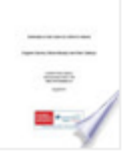

books.google.com/books?isbn=0956566103

Eoghan Garvey, Eithne Murphy, Paul Osikoya - 2011 - Preview Eoghan Garvey, Eithne Murphy, Paul Osikova, Combat Poverty Agency. child and that in the end it is a matter of judgement (Citro and Michael, 1995).1 While we concur with this view, we also believe that from a policy perspective it is useful ...

#### Ireland: 2012 Article IV and Seventh Review Under the ...

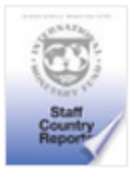

books.google.com/books?isbn=147558718X International Monetary Fund - 2012 - Preview - More editions The Impact of the Crisis on Poverty and Inequality Ireland has avoided a decline in poverty rates relative to Europe despite facing a deeper economic slump. Ireland's at-risk-of poverty (ARP) threshold-set at 60 percent of median ...

#### OECD Economic Surveys: Ireland 2013 - Page 35

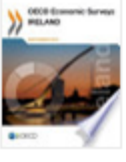

books.google.com/books?isbn=9264183116

OECD - 2013 - Full view Ireland's strong social support system has cushioned the impact on poverty

Poverty and social exclusion have increased since the onset of the crisis, as shown by the "anchored" poverty rate, which measure poverty in relation to a fixed median ...

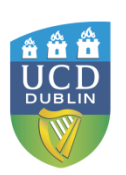

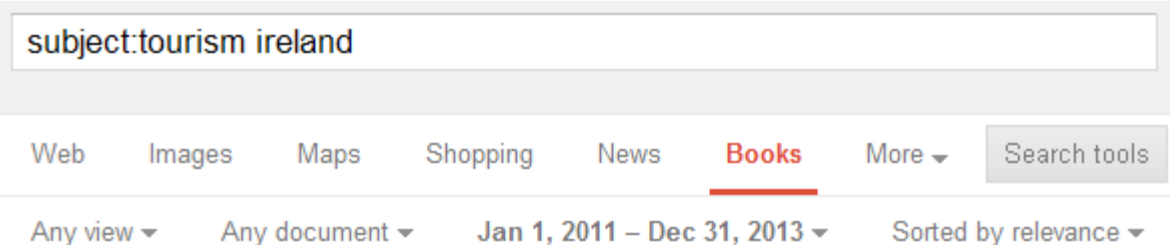

#### Travel Writing and Tourism in Britain and Ireland books.google.com/books?isbn=0230251080

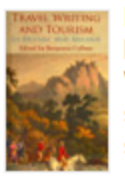

Benjamin Colbert - 2012 - No preview

With its broad regional and historical coverage, this book should appeal to students and scholars of travel writing and tourism across the humanities and social sciences.

#### **Ireland** and the Picturesque

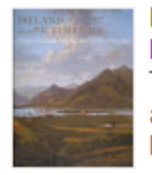

books.google.com/books?isbn=0300185383 Finola O'Kane - 2013 - No preview This book positions Ireland at the core of the picturesque's development and argues for a far greater degree of Irish influence on the course of European landscape theory and design.

#### Tourism and Hospitality Research in Ireland: "Current...

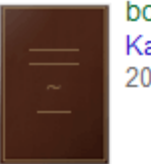

books.google.com/books?isbn=1908358009 Kate O'Connell, Shannon College of Hotel Management, Kate O'Connell -2011 - No preview

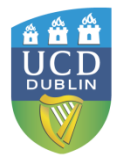

### Full-text out-of-copyright books

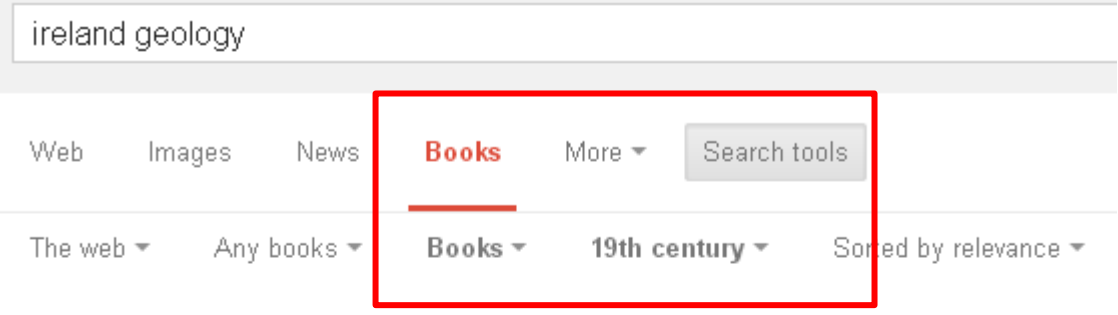

#### **Geology of Ireland**

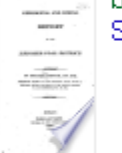

books.google.ie/books?id=pzrPAAAAMAAJ Sir Richard John Griffith - 1814 - Read

#### Manual of the Geology of Ireland

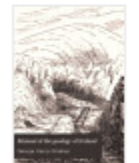

books.google.ie/books?id=l8i7AAAAIAAJ George Henry Kinahan - 1878 - Snippet view - More editions

#### Geology, Minerals, Mines, & Soils of Ireland: In Reference ... - Page 17

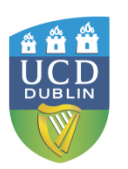

books.google.ie/books?id=810JAAAAIAAJ  $\label{eq:3} \mathcal{L}^{(1)}$  operators are now as a finite Joseph Holdsworth - 1857 - Read - More editions 1981.178. ACALINE AS SITES MADE GEOLOGY AND MINES OF IRELAND. CHAPTER I. Ireland's Dawning Prosperity - Dublin, Great Industrial Exhibition - Irish Marbles - Localities of Metallic Minerals - Geological Formations of Wicklow - Its Mineral wik Lodes, Ores, and ...

- < Previous Next > - View all

#### GEOLOGY AND MINES OF IRELAND.

Page 17  $\sqrt{ }$ 

≺

10

Clear search

Download

#### CHAPTER I.

IRELAND'S DAWNING PROSPERITY-DUBLIN, GREAT INDUSTRIAL EX-HIBITION-IRISH MARBLES-LOCALITIES OF METALLIC MINERALS -GEOLOGICAL FORMATIONS OF WICKLOW-ITS MINERAL LODES, ORES, AND AURIFEROUS DISCOVERIES-GEOLOGY OF THE COUNTY OF WATERFORD-ITS LEAD AND COPPER MINES-GRANITE RANGES OF WICKLOW AND WEXFORD -- THEIR PHYSICAL FEATURES-CHARACTER OF THEIR SOILS-DOMESTIC USAGES-CULTIVATION.

ASSUREDLY, a brighter era has dawned upon Ireland. The genial sun of a manifestly providential visitation is now fairly above her horizon; its revivifying rays have already called into life and activity the latent forces of civilization, which have, for untold ages,

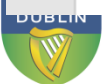

### Images and Paintings

- Wikimedia Commons (Images)
	- [http://commons.wikimedia.org/wiki/Main\\_Page](http://commons.wikimedia.org/wiki/Main_Page)
		- All available for use under Creative Commons license
- Google Art Project
	- [www.googleartproject.com/](http://www.googleartproject.com/)
		- Thousands of artworks photographed in high resolution
			- [http://commons.wikimedia.org/wiki/Category:Google\\_Art\\_](http://commons.wikimedia.org/wiki/Category:Google_Art_Project) [Project](http://commons.wikimedia.org/wiki/Category:Google_Art_Project)

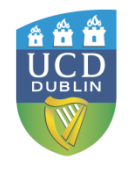

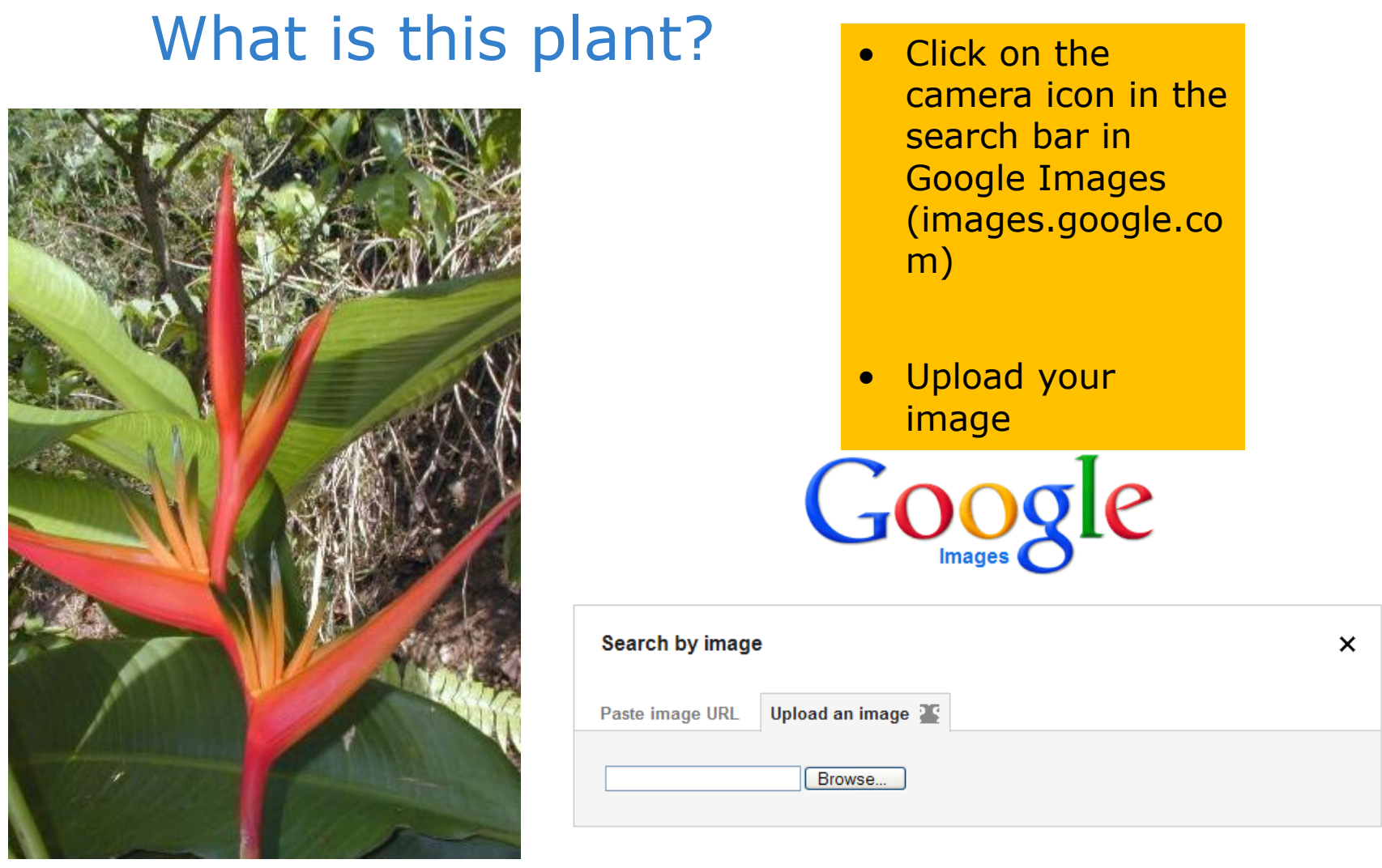

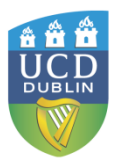

About 33 results (0.49 seconds)

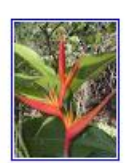

Image size:  $350 \times 467$ 

Find other sizes of this image: All sizes - Small - Medium

Best guess for this image: *heliconia psittacorum* 

#### Heliconia psittacorum - Wikipedia, the free encyclopedia

en.wikipedia.org/wiki/Heliconia\_psittacorum ▼ Heliconia psittacorum (Parrot's Beak, Parakeet Flower, Parrot's Flower, Parrot's Plantain, False Bird-Of-Paradise) is a perennial herb native to the Caribbean and ...

#### Town Mount Tropicals - Heliconia psittacorum

www.towenmounttropicals.com.au/Gallery/heliconia/psittacorum.html > 70+ items - Heliconia psittacorum. 'Bella Donna'. A new compact variety ... Heliconia psittacorum 'Andromeda'. Heliconia psittacorum. 'Andromeda Heliconia psittacorum. 'Bella Donna

#### Visually similar images - Report images

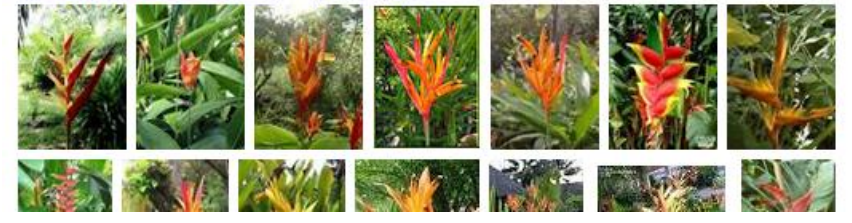

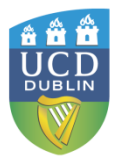

#### Heliconia psittacorum

Heliconia psittacorum is a perennial herb native to the Caribbean and northern South America. It is often cultivated as a tropical ornamental plant. Wikipedia

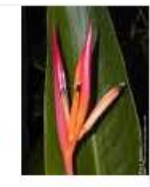

Scientific name: Heliconia psittacorum

**Rank: Species** 

**Higher classification: Heliconia** 

Feedback / More info

### **Zanran for Data & Statistics** www.zanran.com

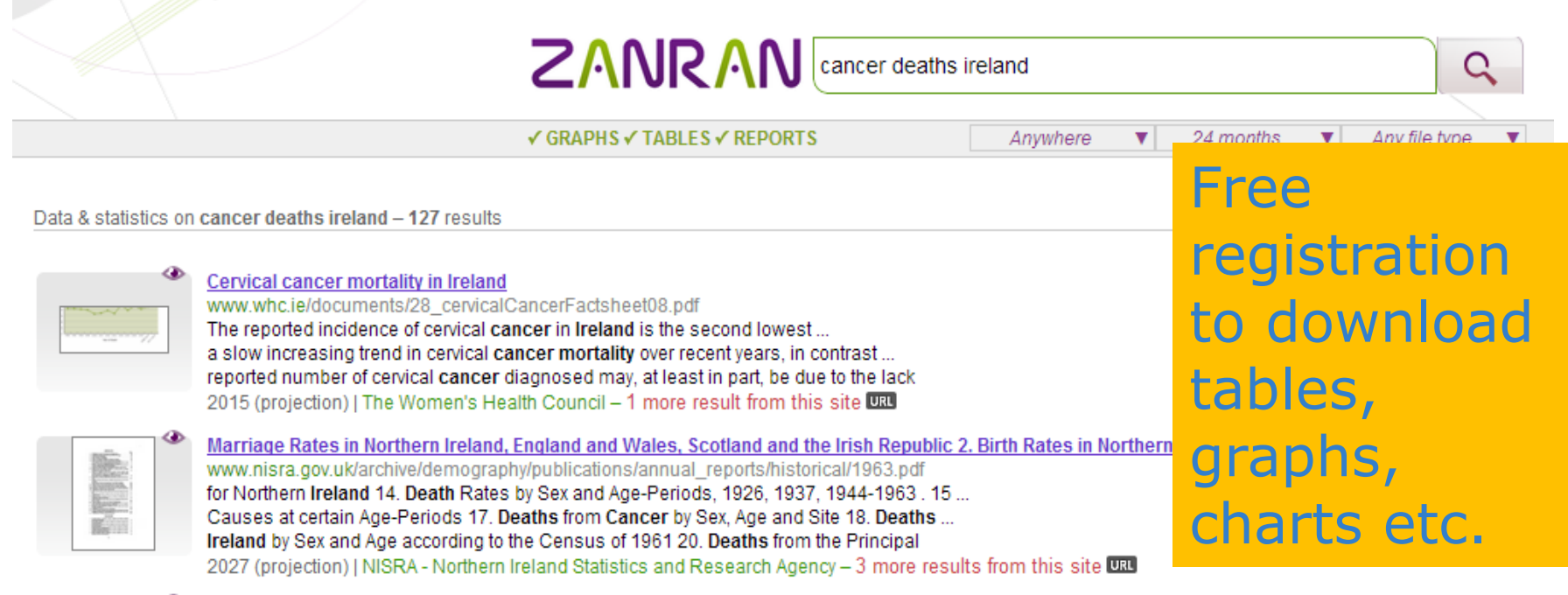

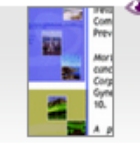

#### 4. Trends in Irish cancer mortality rates 1950-2002 with predictions to 2015

www.ncri.ie/newsletter/pdf/Feb-2007.pdf

Cancer in the Mid West September 2006 3. Women and cancer in Ireland 1994-2002- a joint report with the Women's Health Council This report describes cand of cancer mortality up to 2015 for the 14 commonest cancers, giving the expected number ... ireland

2015 (projection) | The National Cancer Registry, Ireland - 24 more results from this site DRU

5.9.3. Breast cancer mortality, females, 2000-2009 (or nearest year) www.oecd.org/dataoecd/32/37/49081709.xls

5.9.3. Breast cancer mortality, females, 2000-2009 (or nearest year)... Netherlands, Israel, Hungary, Ireland, Denmark

Sep 2011 | Organisation for Economic Co-operation and Development - 2 more results from this site URU

### Wolfram|Alpha [www.wolframalpha.com/](http://www.wolframalpha.com/)

- Computational search engine
- On results page check Interpretation, Sources and **Definitions**

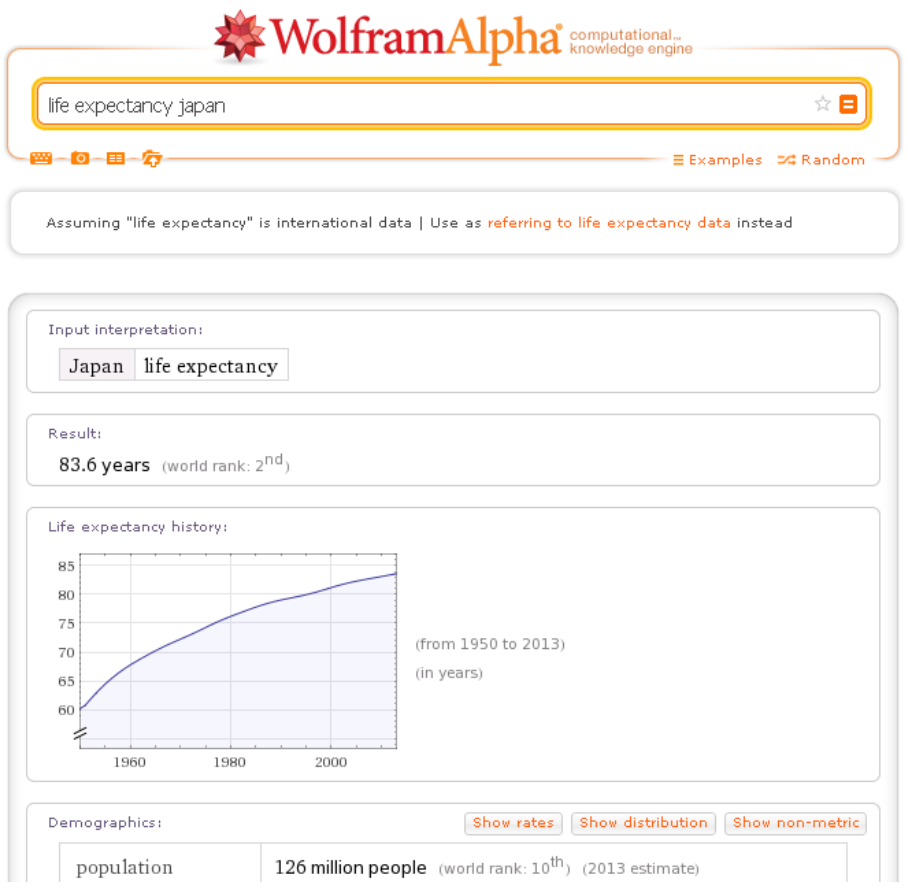

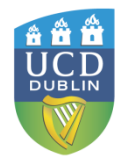

### Databases and datasets e.g. Databib http://databib.org/

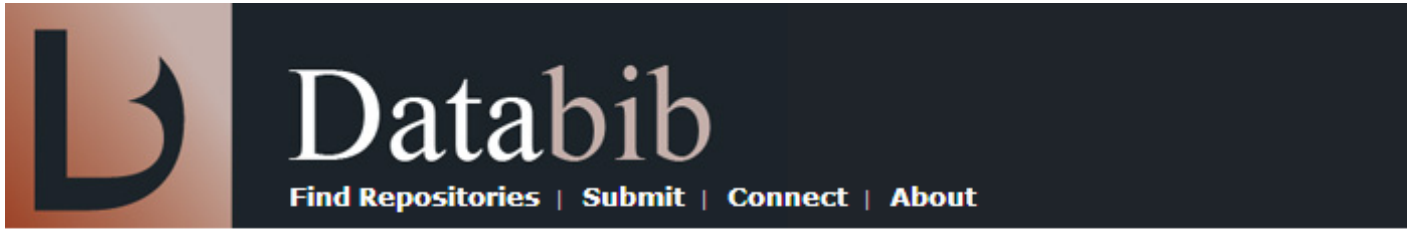

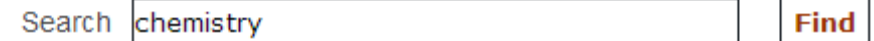

Search results for: chemistry Total number of results: 24

National Atmospheric Chemistry Database The purpose of the National Atmospheric Chemistry (NAtChem) database

#### Atmospheric Science Data Center (ASDC)

The Atmospheric Science Data Center (ASDC) at NASA Langley Research C

#### ChemxSeer ChemxSeer provides access to data related to the study of chemistry and

National Atmospheric Deposition Program (NADP) The NADP monitors precipitation chemistry from numerous sites around th

Chemical Effects in Biological Systems (CEBS) The Chemical Effects in Biological Systems (CEBS) database houses data o

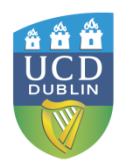

### **Discipline-Specific Data Portals**

- http://libguides.calpoly.edu/content.php?pid=277668&sid=2288020  $\bullet$
- http://www.lib.uts.edu.au/research/data-archives  $\bullet$
- http://www.researchpipeline.com/mediawiki/index.php?title=Main Page  $\bullet$

Your Guide to the World's Free Online Data

. These links pretty much summarize all the data/software/journals/resources.

. To see only the datasets : Category:Datasets.

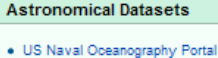

- · Strasbourg astronomical Data Center
- . International Virtual Observatory Alliance
- · Software from STScl
- . LEDA Database for physics of galaxies
- . MAST Digitized Sky Survey DSS
- · Chandra data archive
- · AstroGrid
- . Google's links to astronomical data archives
- · Centre de Données astronomiques de Strasbourg
- · Hubble Telescope European Homepage
- . National Astronomy and Ionosphere Center
- · NASA/IPAC Infrared Science Archive
- . National Virtual Observatory
- . XMM-Newton Survey Science Centre
- · Swift science center
- . Rossi X-ray Timing Explorer
- . MIT X-Ray Timing Explorer Project
- · SkyView Virtual Observatory
- · NRAO VLA Sky Survey
- · Image Resources at NSSDC
- . Lunar and Planetary Science at NSSDC
- · Heliophysics at NSSDC
- · Astrophysics at NSSDC
- · National Space Science Data Center
- · Small Bodies Data Archives
- . PDS Asteroid and Dust Archive
- · SuperCOSMOS Sky Surveys SSS
- . NASA Extragalactic Database NED
- ADS Astronomy Query Form **DUBLIN**

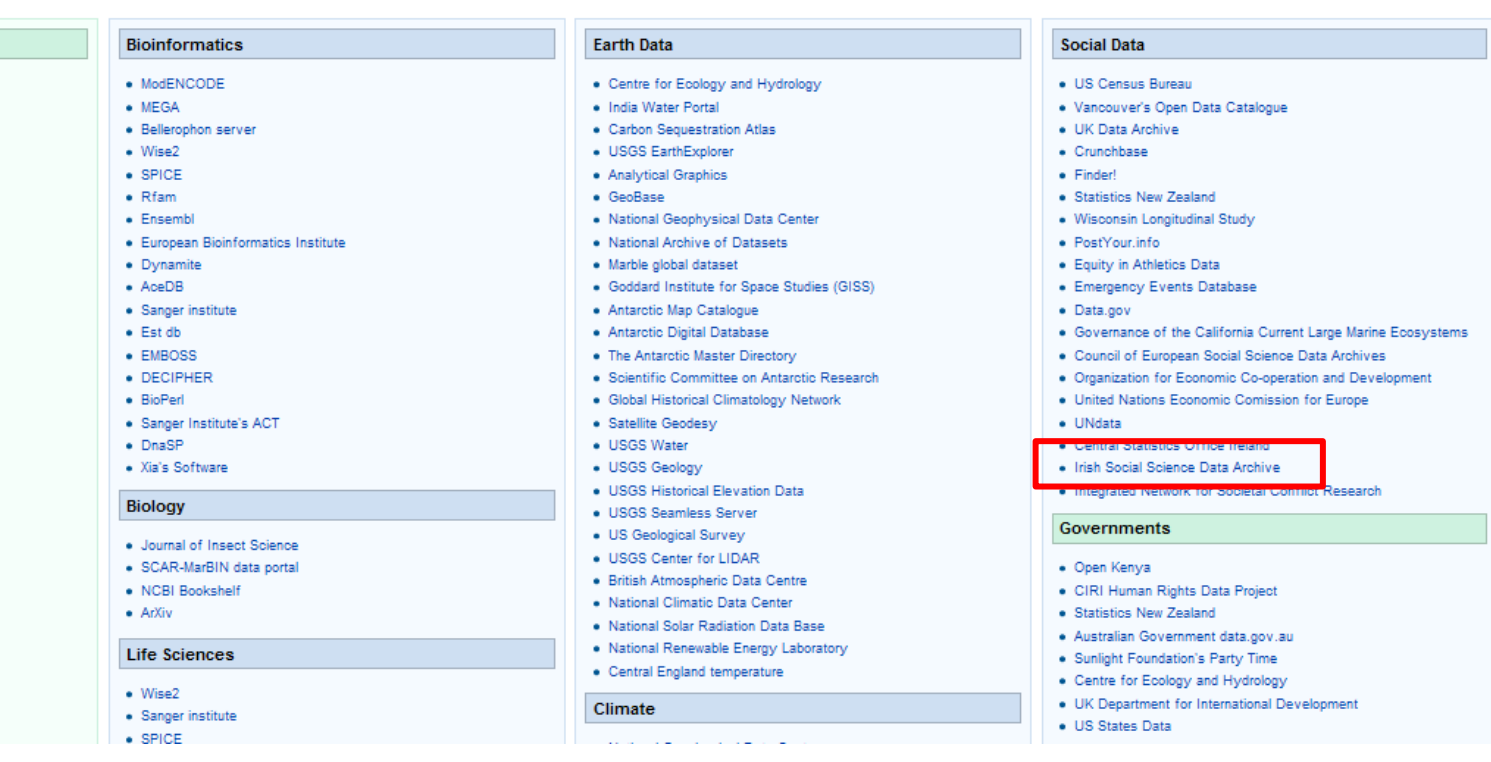

### Irish Social Science Data Archive: ISSDA [www.ucd.ie/issda](http://www.ucd.ie/issda)

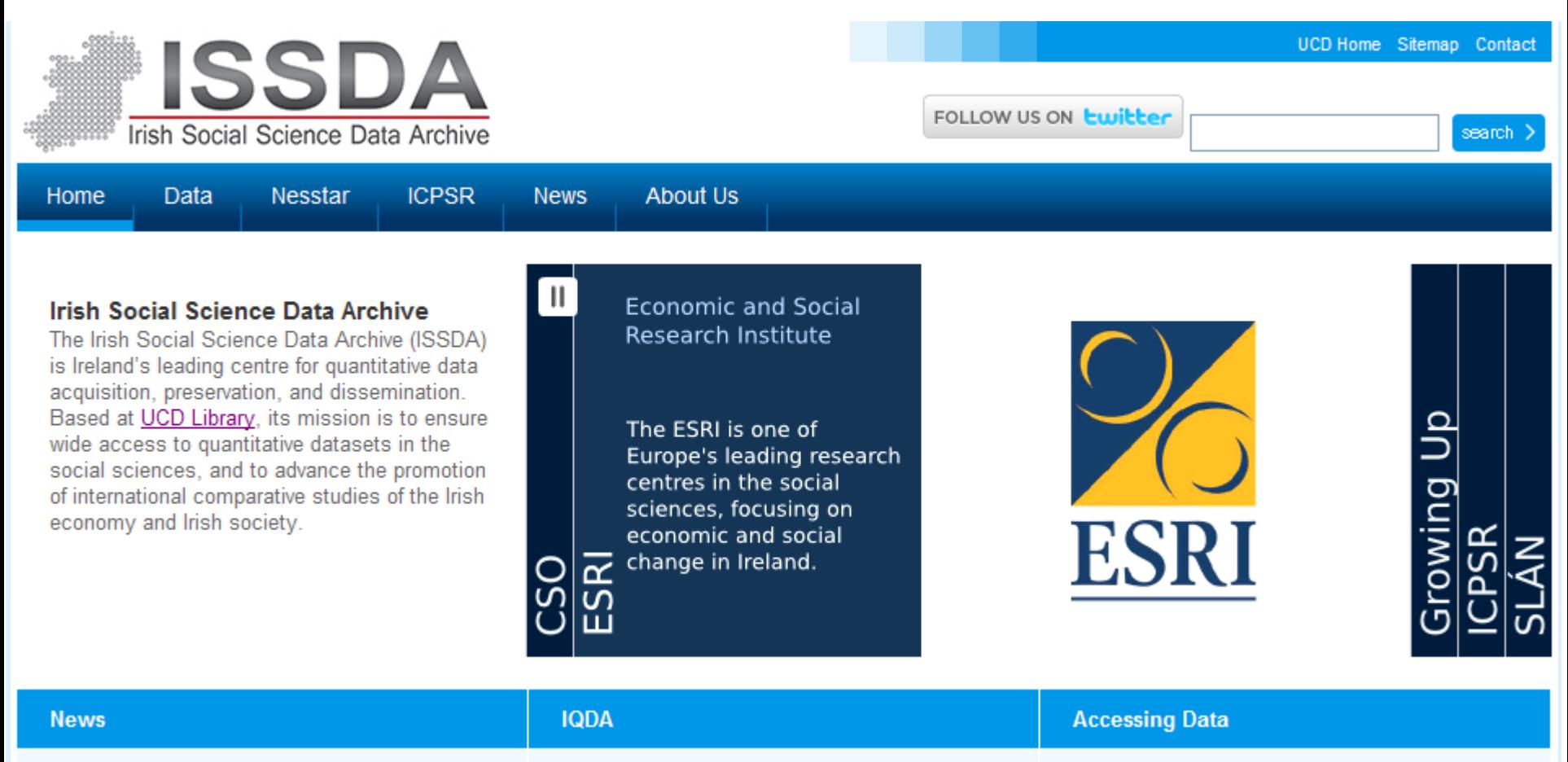

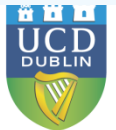

#### Discipline-specific search engines / portals **EMedNar**

- Deep Web **Technologies** 
	- Mednar.com
	- Biznar.com
	- Scienceresearch.com
- JURN [www.jurn.org](http://www.jurn.org/)
	- Index to 4,500+ free ejournals in the arts & humanities.

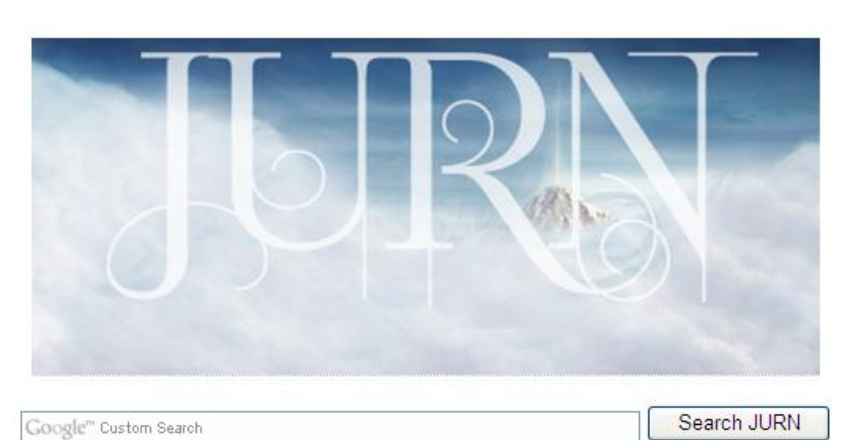

A curated academic search-engine, indexing 4,557 free ejournals in the arts & humanities.

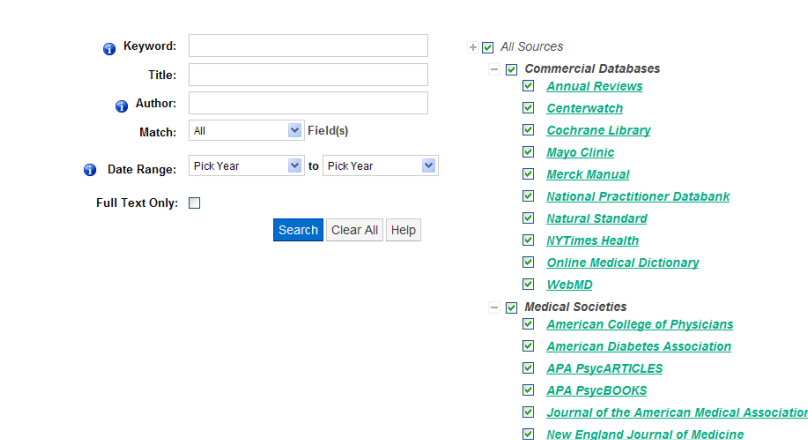

 $=$   $\overline{v}$  NIH Resources

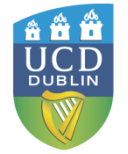

### Portal/Gateway Sites

- Infomine
	- [http://infomine.ucr.e](http://infomine.ucr.edu/) [du/](http://infomine.ucr.edu/)
		- Scholarly Internet resource collections

• Evaluated subject listings – people not robots

• Get to the deep web through links to e.g. databases (where you need to perform a 2nd stage search)

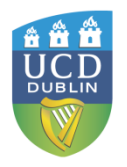

### Custom Search Engines

• Let users construct their own **specialised search** engines made up of an individual's own selected sites. Any searches will then return results from just those sites.

• Organisations are increasingly using custom search engines to select the websites they'd like to include in their search index.

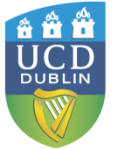

### Google Custom Search Engines [www.google.com/cse/](http://www.google.com/cse/)

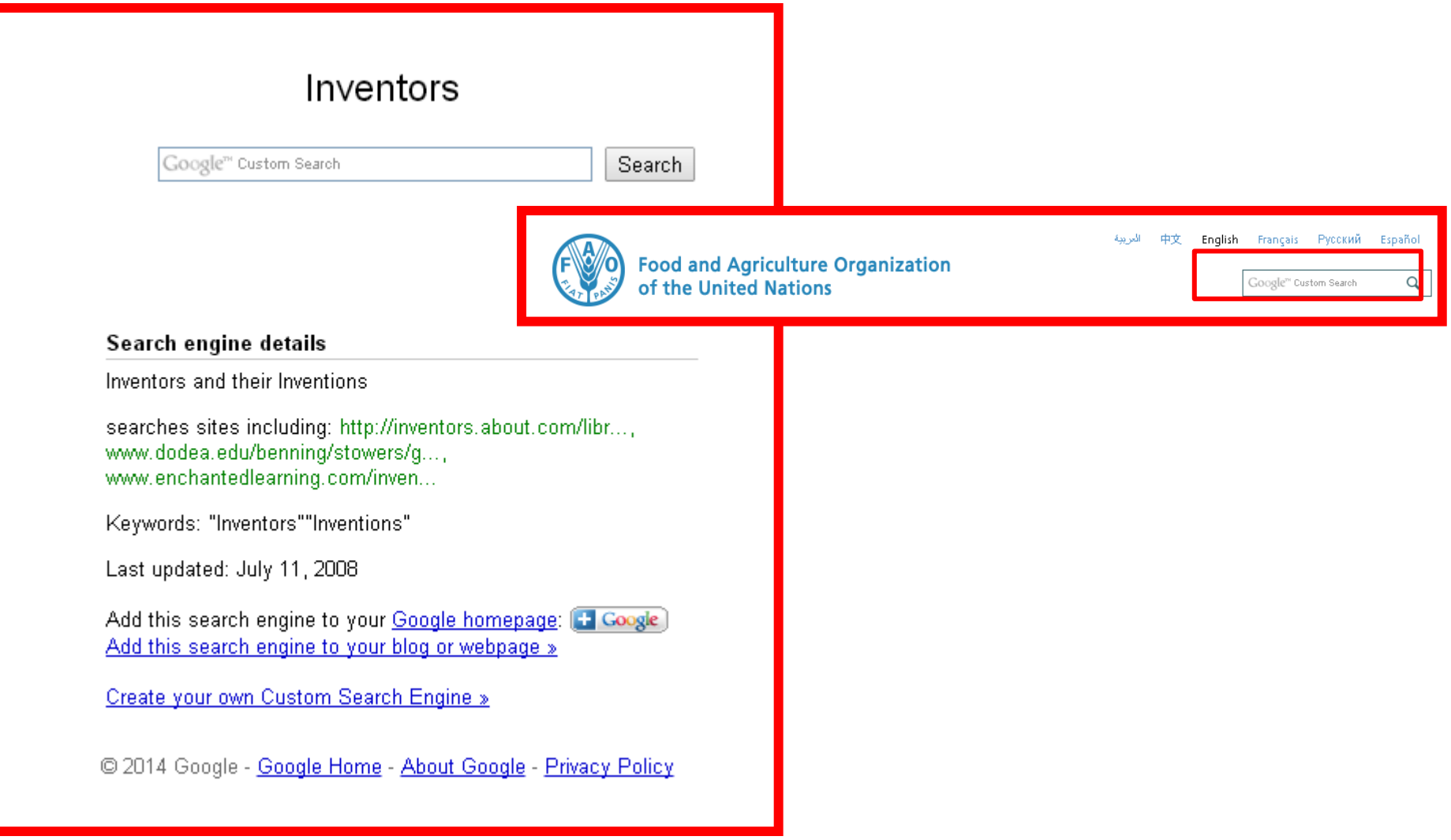

- Economics Search Engine
	- <http://ese.rfe.org/>
		- Searches the contents of approx 23,000 economics web sites
		- Put together by an economics lecturer

### • Kritikos

- [https://kritikos.liv.a](https://kritikos.liv.ac.uk/) [c.uk/](https://kritikos.liv.ac.uk/)
	- CSE techniques in conjunction with Learningregistry.org
	- Results presented visually by media type

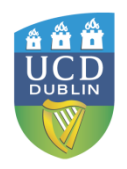

Locating Relevant Resources

- Add "type" to Google search
	- "public health" ireland OR irish database OR dataset
	- Archaeology Ireland OR irish database
	- Architecture ireland OR irish database
	- history irish OR ireland archive
	- zoology portal OR directory OR "search engine"
	- Science "search engine"
	- Music "public domain"

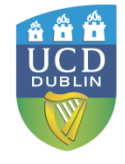

### Evaluating Websites: WHO?

• Who is responsible for the site?

• Affiliation?

• What can be gleaned from **Anathe URL?** 

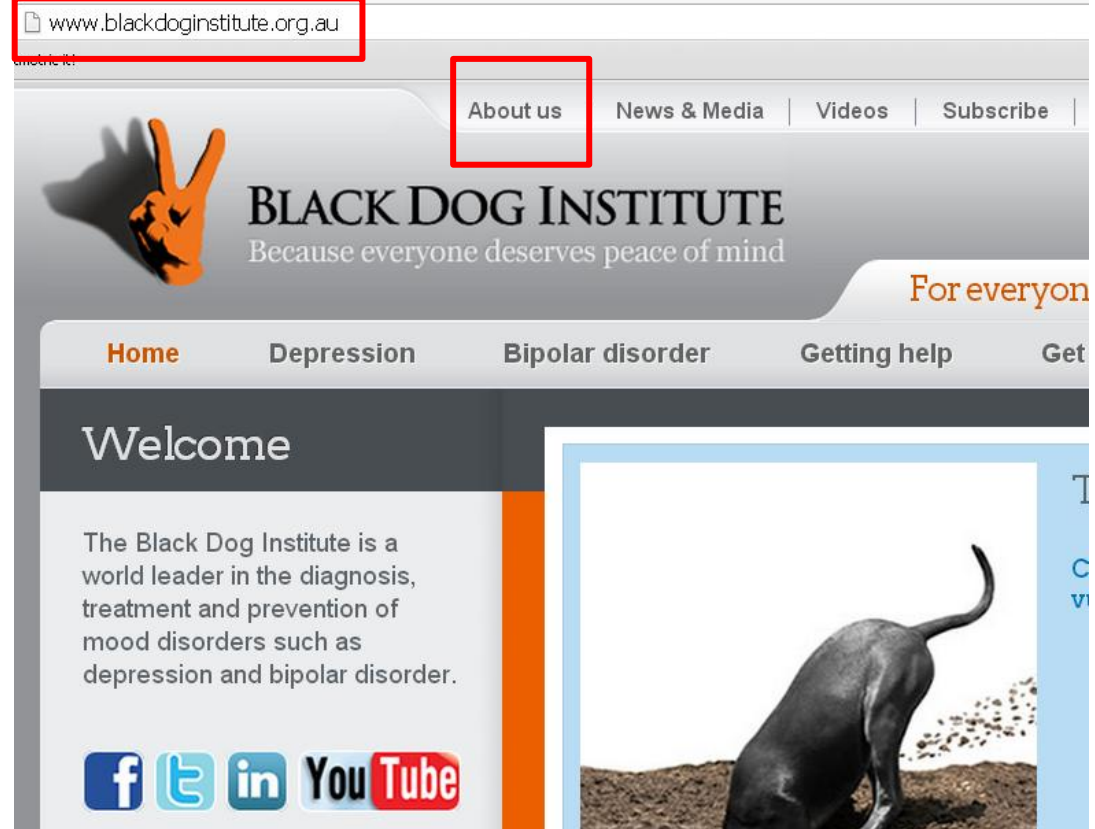

### Evaluating Websites: WHAT?

- What is the purpose of the site?
- What is its bias?
- Does it give alternative views on a topic?

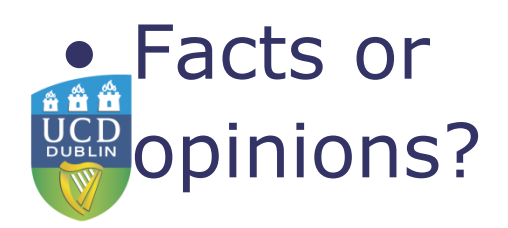

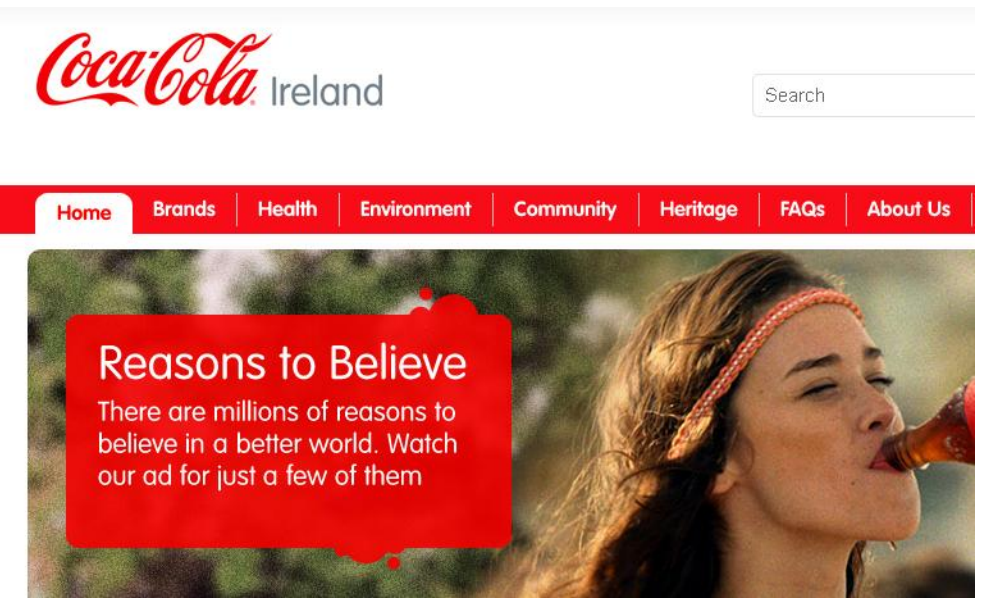

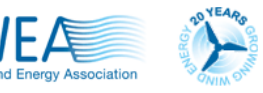

Learn More Information On Past/Future Wind ABOUT US MEMBERSHIP **EVENTS** 

**DAYS MINS** SECS Wind INFORMATION SKILLNET

**IWEA ANNUAL CONFERENCE 2014** 

Wind Energy ONSHORE

The Irish Wind Energy Association

The national association for the wind industry in Ireland

Wind Energy Ocean Health & Learn More ENERGY SAFETY NIRIG OFFSHORE

#### Welcome to the website of the **Irish Wind Energy Association**

IWEA is the national association for the wind industry in Ireland. This website is a resource for IWEA members and others interested in the promotion of wind energy in Ireland. IWEA is committed to education and awareness building to promote the use of a sustainable energy system in Ireland and thus contribute to a cleaner environment with the benefits of non fossil fuels.

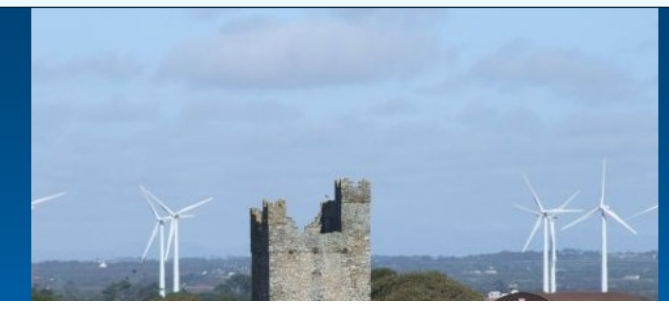

### Evaluating Websites: WHAT?

#### I www.martinlutherking.org

tric it!

**DUBLIN** 

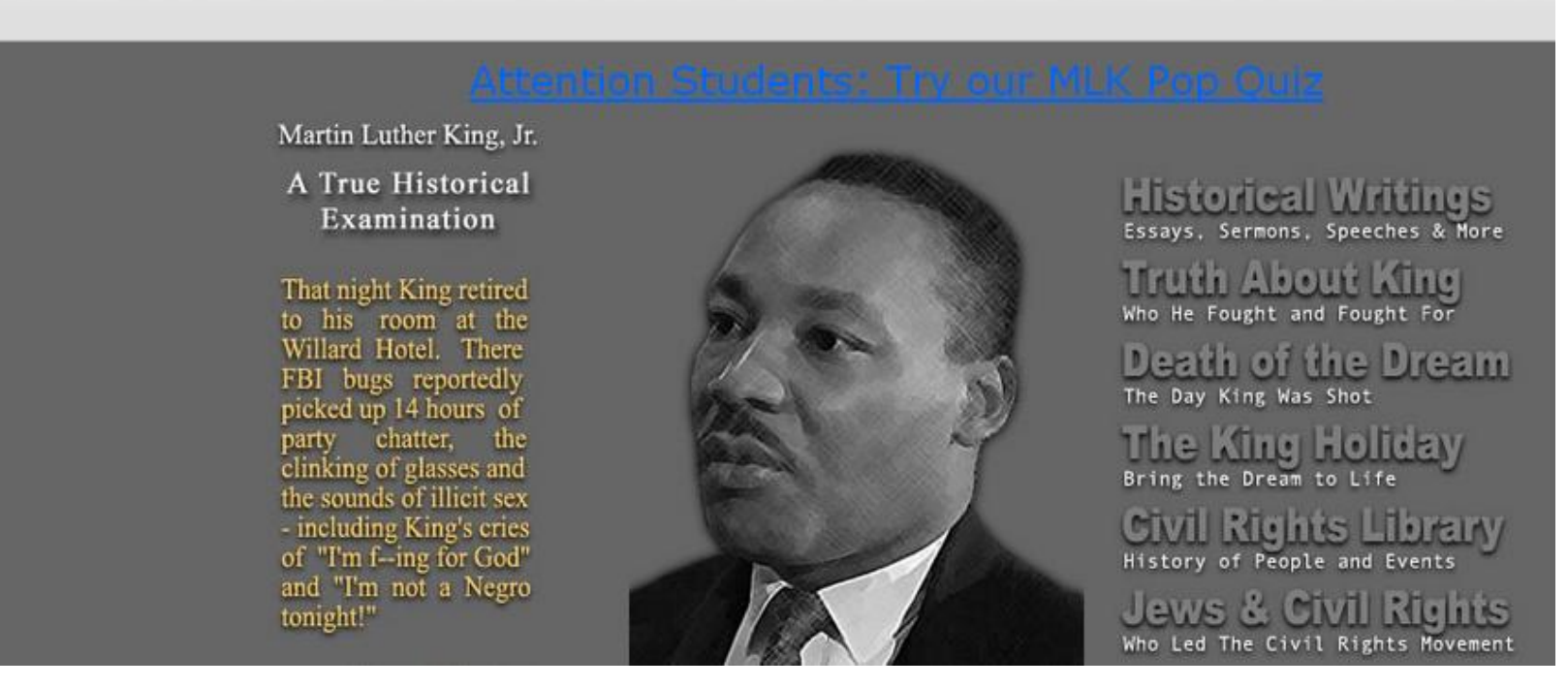

- What is its content?
- How accurate is it?
- Does the site include references to the information that is used on the site?
- Is it reliable?

### **Evaluating Websites: WHEN?**

C

A https://webdocs.cs.ualberta.ca/~zaiane/htmldocs/ConfRanking.html

**III** Apps Altmetric it!

### **Computer Science Conference Rankings**

Disclaimer: The rankings below are for the most prestigious category of paper at a given conference (i.e. mainly the refereed full paper track). They are based on general reputation of the conference in the field, the citation of the papers published in the conference, reputation of program committee members and reputation of the review process. It is not based on scientific measurements and thus can be controversial. While debatable, this ranking could change in time. New conferences are typically ranked in the third tier. Top conferences are known for their impact history and their rigorous review process. They should be equivalent, if not superior in impact and prestige, to reputable journals. Workshops and new (or unknown) conferences are not ranked.

**Field Legend** DB: Databases DM: Data Mining AI: Artificial Inteligence NL: Natural Language Processing ED: Computer Education IR: Information Retrieval W3: Web and Information Systems DP: Distributed and Parallel Computing

Maintained by: <u>Osmar R. Zaïane</u> <zaiane@cs.ualberta.ca>

**F** PageRank

Last modified: October 12, 2011

URL: https://webdocs.cs.ualberta.ca/~zaiane/htmldocs/ConfRanking.html

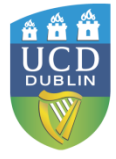

### Presentation

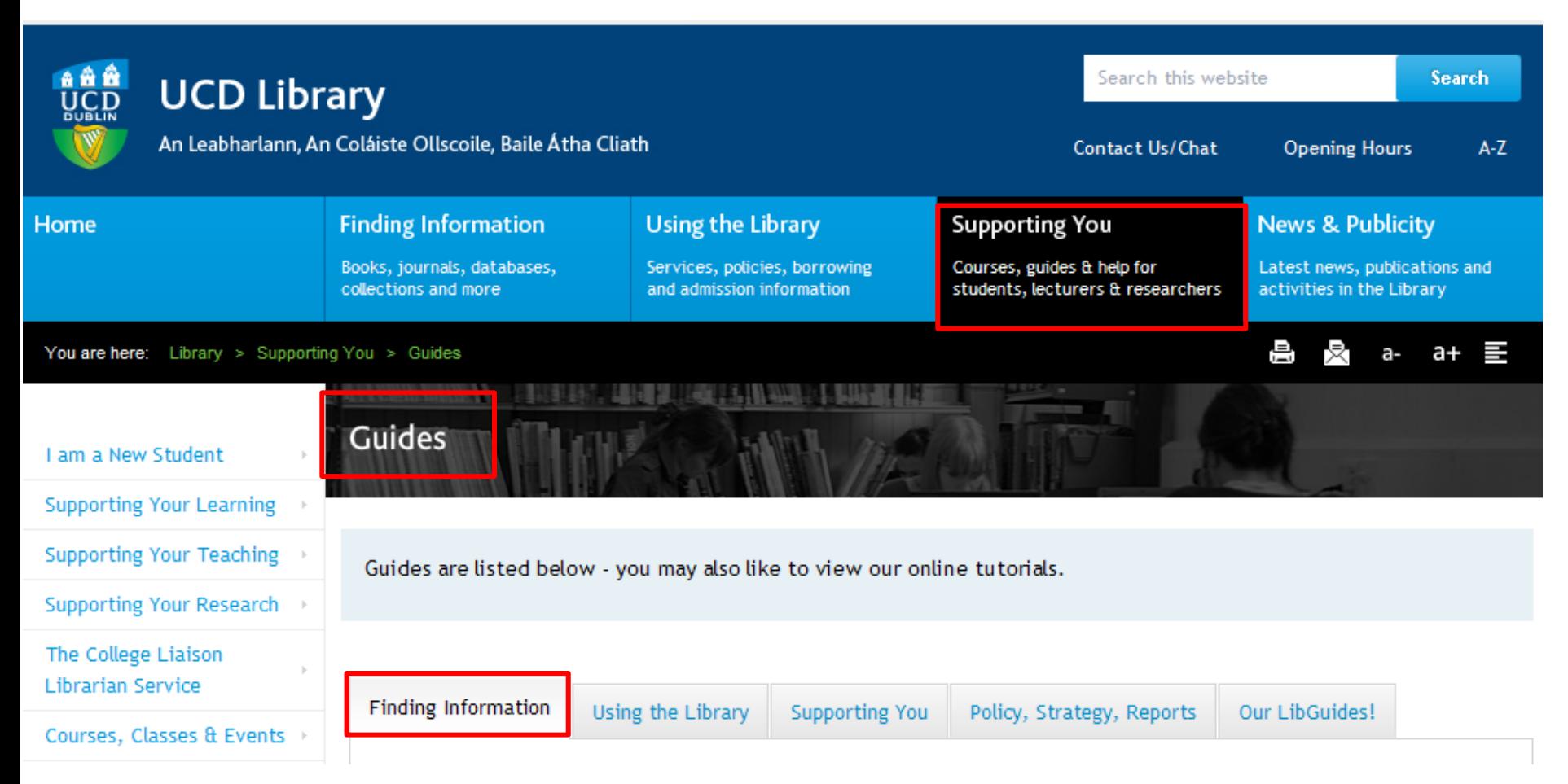

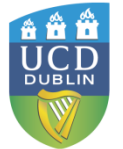

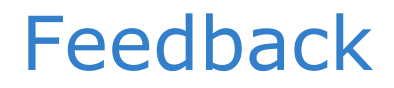

# **[http://goo.gl/4BE](http://goo.gl/4BEYAb) [YAb](http://goo.gl/4BEYAb)**

# Make sure when you are typing the url in that you capitalise what needs to be capitalised.

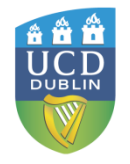